# **The principals of statistical analysis**(Statistikk i helsefagleg forsking)

HELSTA Fall 2014

Øystein Haaland

Postdoc, Research Group for Genetic Epidemiology

Department of Global Public Health and Primary Care

University of Bergen

# Chi-square test ( $\chi^2$ -test)

- To test the association between two variables on a nominal level.
- Observed number (O) for each combination of values of the two variables is listed in a table.
- Expected number (E) for each cell is calculated.
- $\bullet$   $\chi^2$  with (r-1)·(s-1) degrees of freedom, where r  $2 = \Sigma (O - E)^2 / E$  has a chi-square distribution and s are the number of catgories for each of the two variables

# Chi-square test - example

Pain during labor – is there a difference in the perceived level of pain between women giving birth for the first time and women who have given birth before?

|                   | Weak or moderate<br>pain | Strong or<br>unbearable pain |           |
|-------------------|--------------------------|------------------------------|-----------|
| <b>First time</b> | A                        | B                            | $A+B$     |
| mothers           | $E = (A+B)(A+C)/n$       | $E = (A+B)(B+D)/n$           |           |
| Given birth       | $\mathbf C$              | D                            | $C+D$     |
| before            | $E = (A+C)(C+D)/n$       | $E = (B+D)(C+D)/n$           |           |
|                   | $A+C$                    | $B+D$                        | $n =$     |
|                   |                          |                              | $A+B+C+D$ |

**Level of pain**

# Chi-square test - example

Pain during labor – is there a difference in the perceived level of pain between women giving birth for the first time and women who have given birth before?

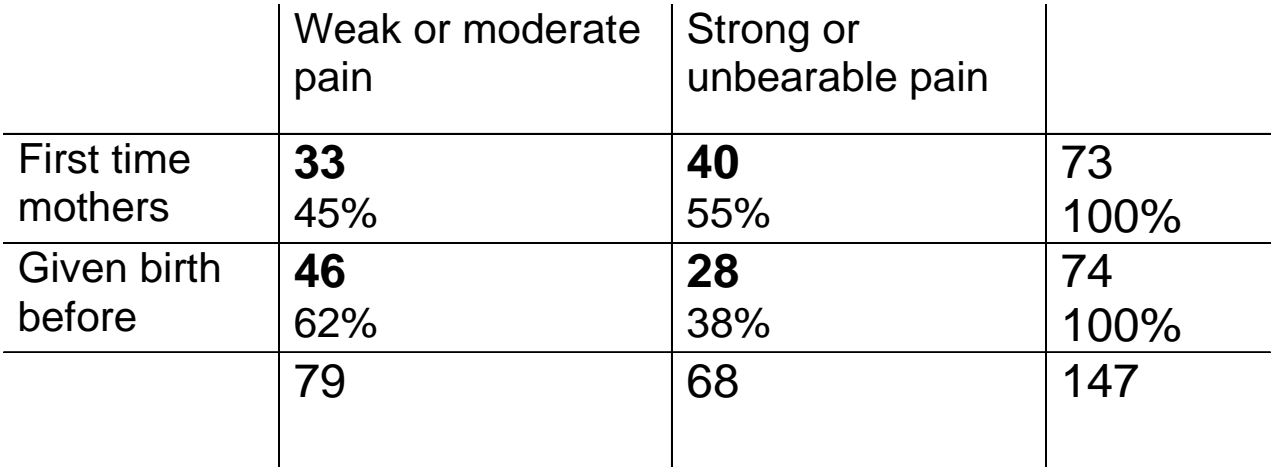

## **Level of pain**

Relative risk (RR) = proportion of women with strong pain among first time mothers - divided by the proportion of women with strong pain among women having given birth before

 $RR = 55\% / 38\% = 1.45$ 

# Chi-square test - example

### **Level of pain**

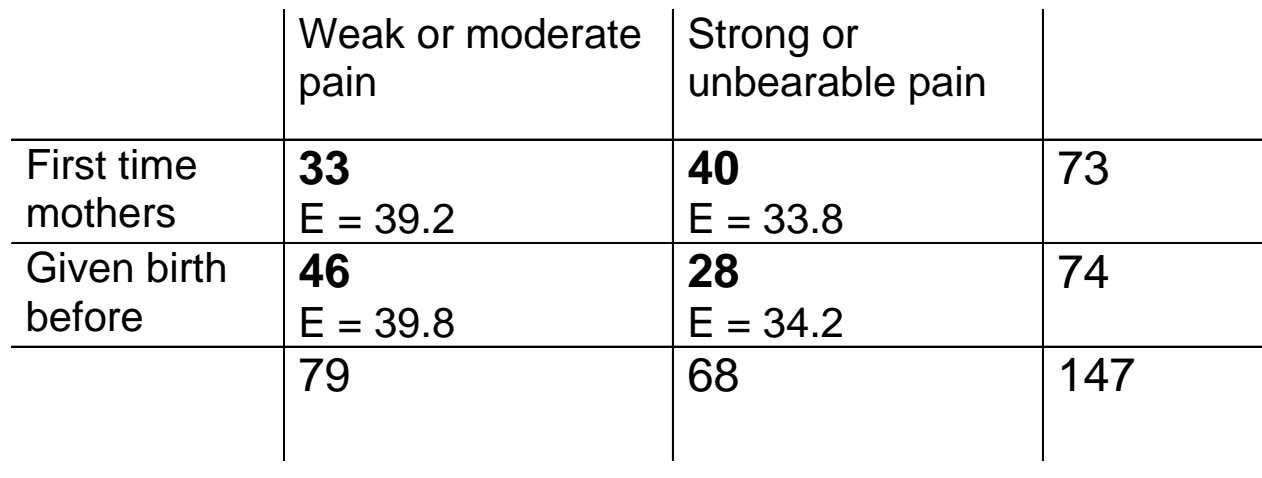

 $\chi^2$  = Σ(O - E)<sup>2</sup>/E = (33-39)<sup>2</sup>/39.2 + (40-33.8)<sup>2</sup>/33.8 + .... = 4.25

One degree of freedom: p-value between 0.05 and 0.025 (table A5).

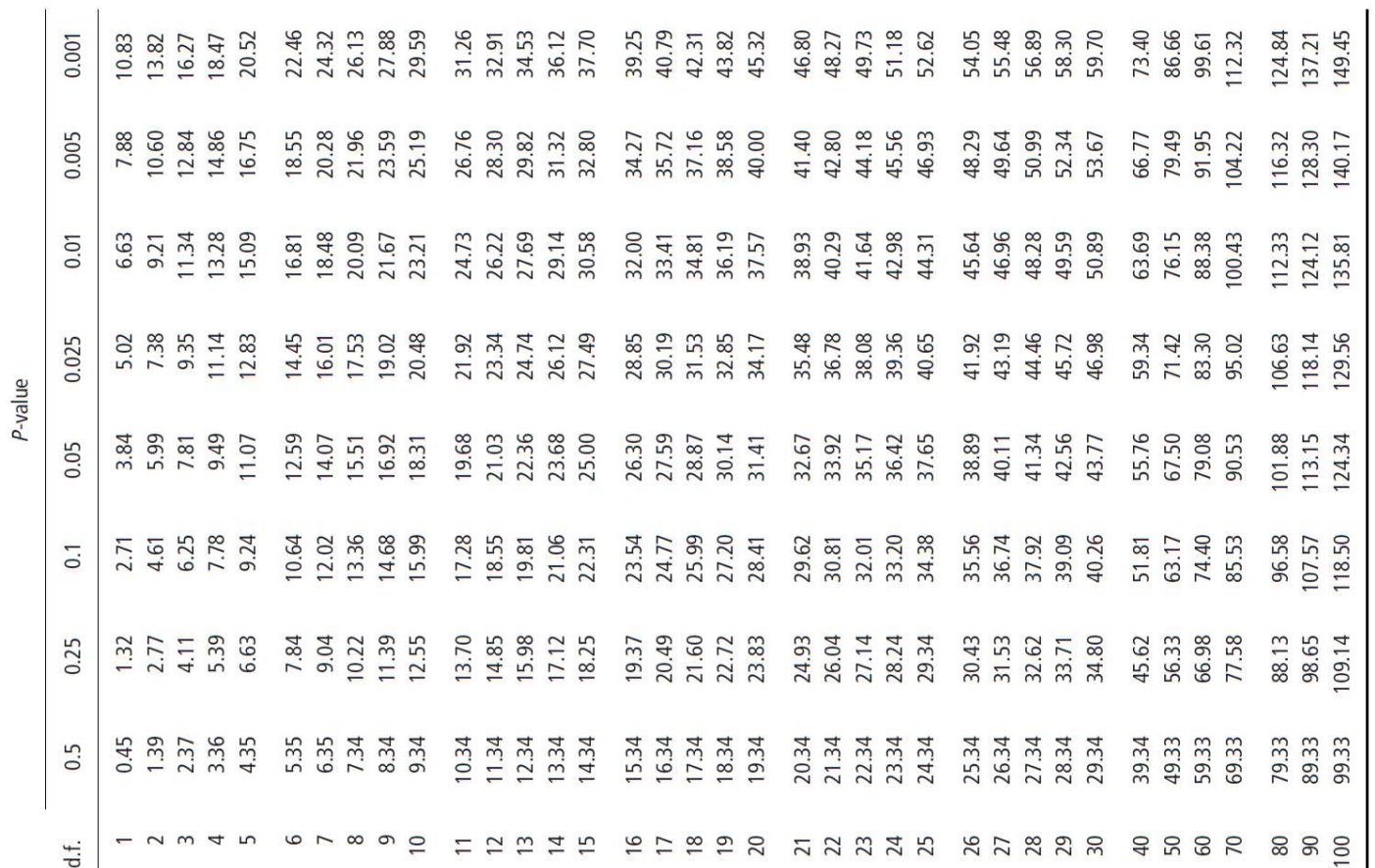

## Table A5 Percentage points of the  $\chi^2$  distribution.

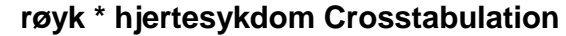

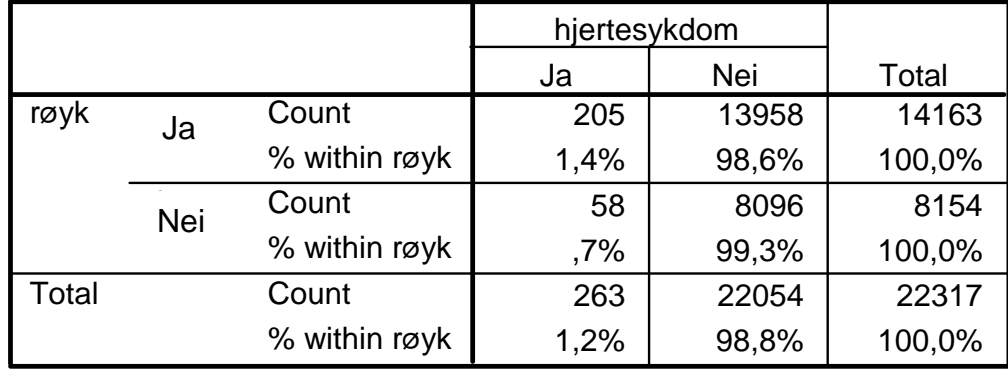

**Chi-Square Tests**

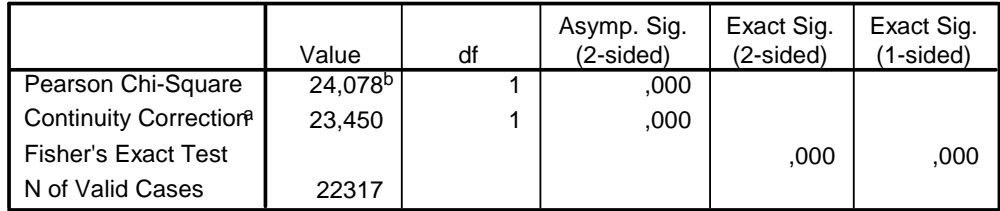

H0: No difference in risk of heart disease between smokers and nonsmokers

H1: Difference in risk

H0 rejected because p<0.05

a. Computed only for a 2x2 table

 $b. 0$  cells (,0%) have expected count less than 5. The minimum expected count is 96,09.

#### **Risk Estimate**

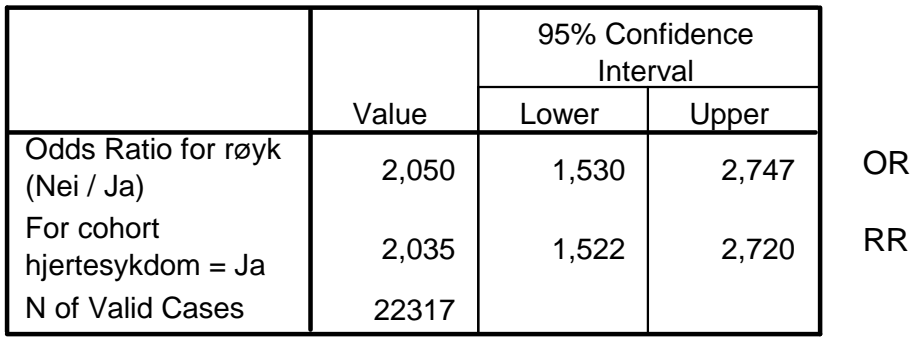

H0 rejected because 95% confidence interval did not contain 1

#### **kjona \* hjertesykdom Crosstabulation**

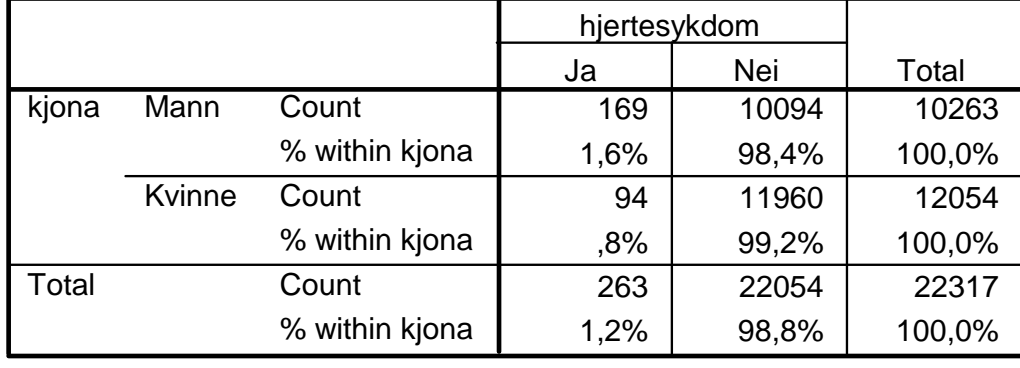

H0: No difference in risk of heart disease between males and femalesH1: Difference in risk

#### **Risk Estimate**

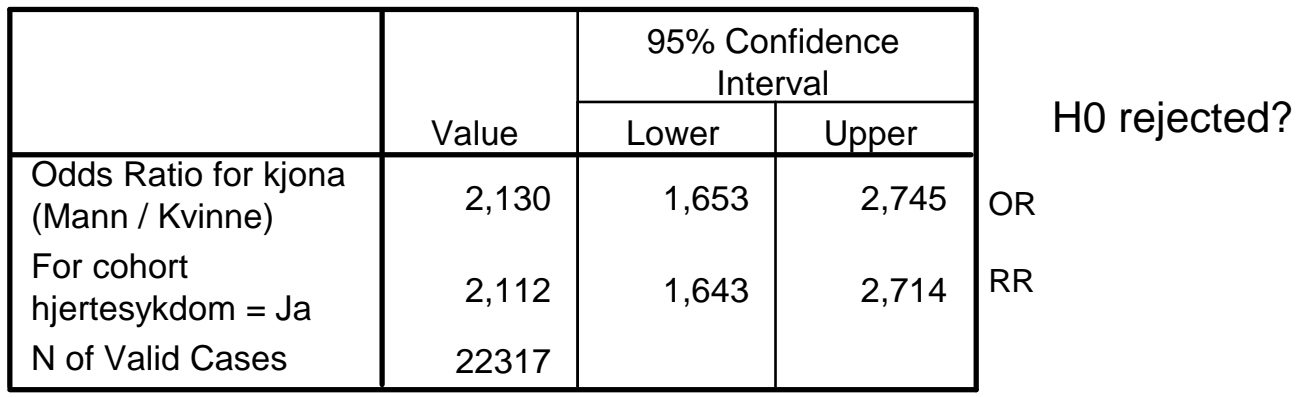

#### **kjona \* hjertesykdom Crosstabulation**

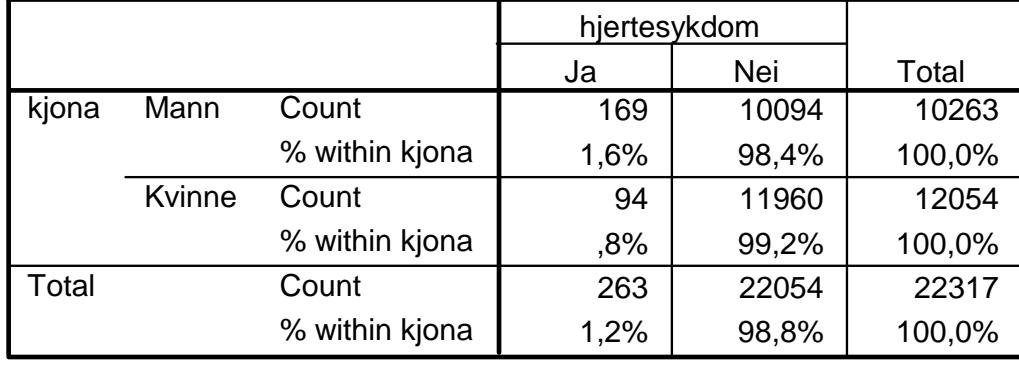

H0: No difference in risk of heart disease between males and femalesH1: Difference in risk

#### **Risk Estimate**

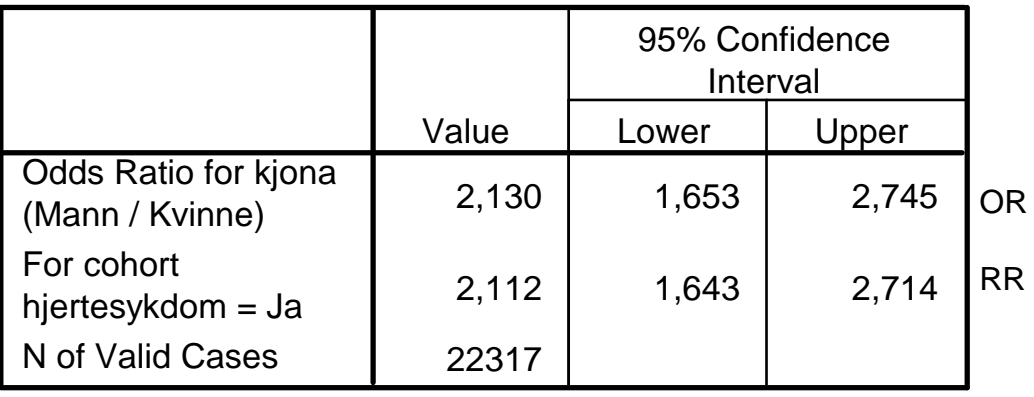

H0 rejected? Yes, because1 is not contained in the 95% confidence interval(s)

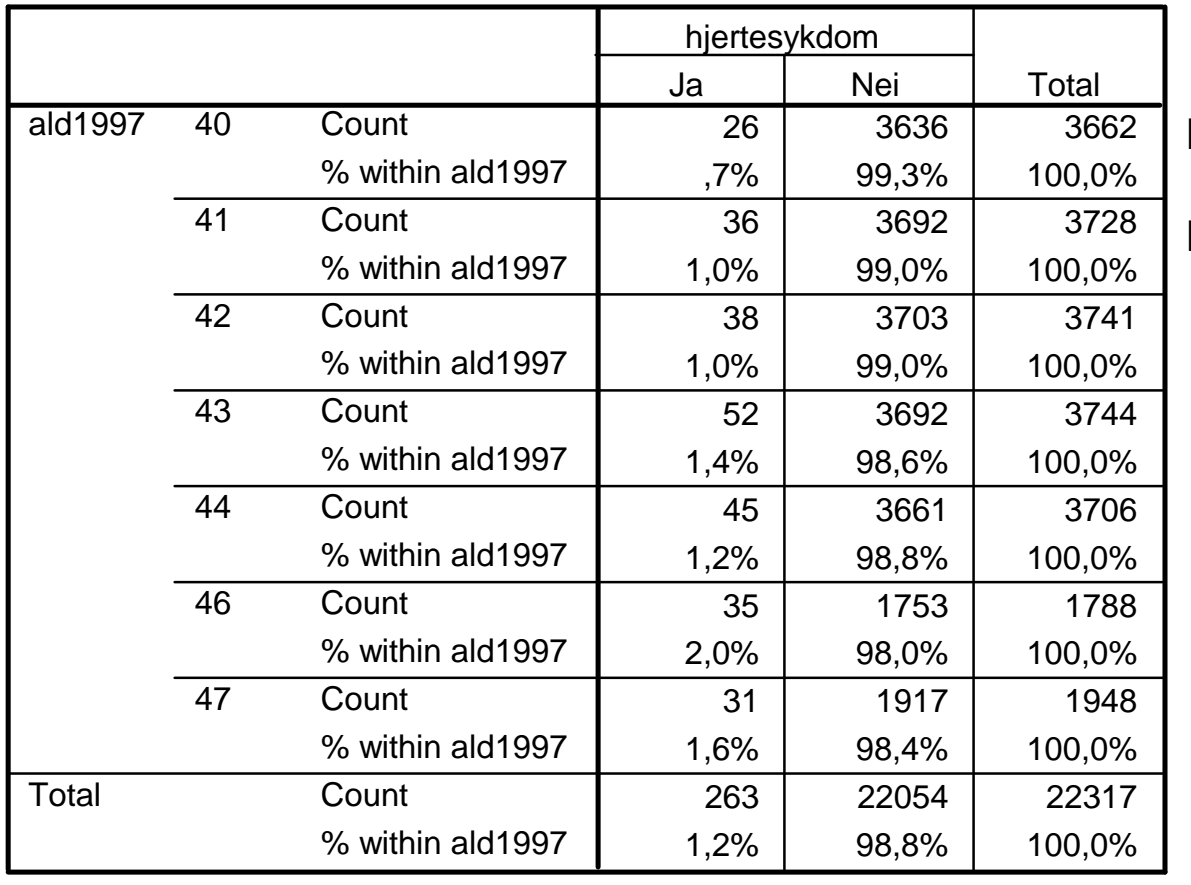

#### **ald1997 \* hjertesykdom Crosstabulation**

#### **Chi-Square Tests**

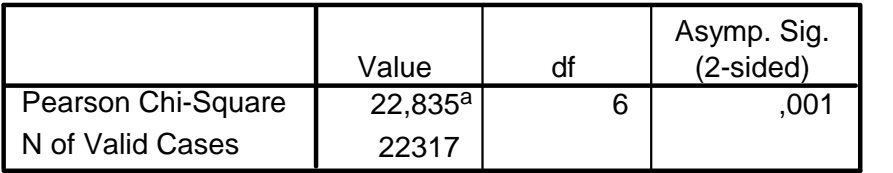

H0 rejected?

a. 0 cells (,0%) have expected count less than 5. The minimum expected count is 21,07.

H0: Age does not matterH1: Age matters

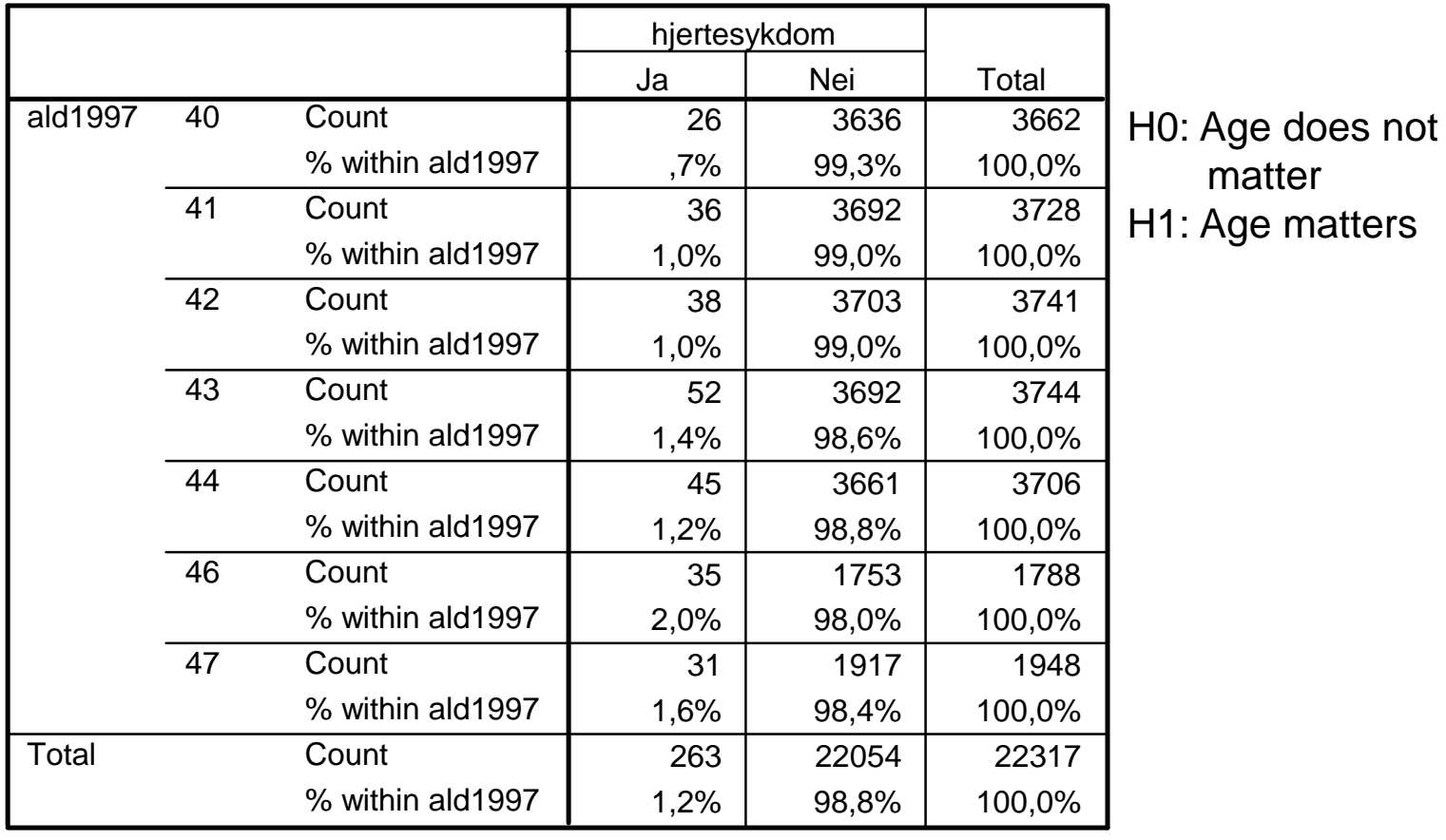

#### **ald1997 \* hjertesykdom Crosstabulation**

#### **Chi-Square Tests**

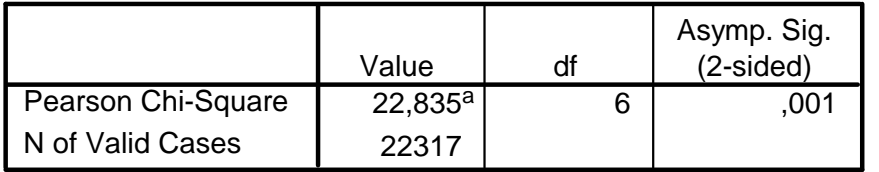

H0 rejected? Yes, becausep<0.05

matter

a. 0 cells (,0%) have expected count less than 5. The minimum expected count is 21,07.

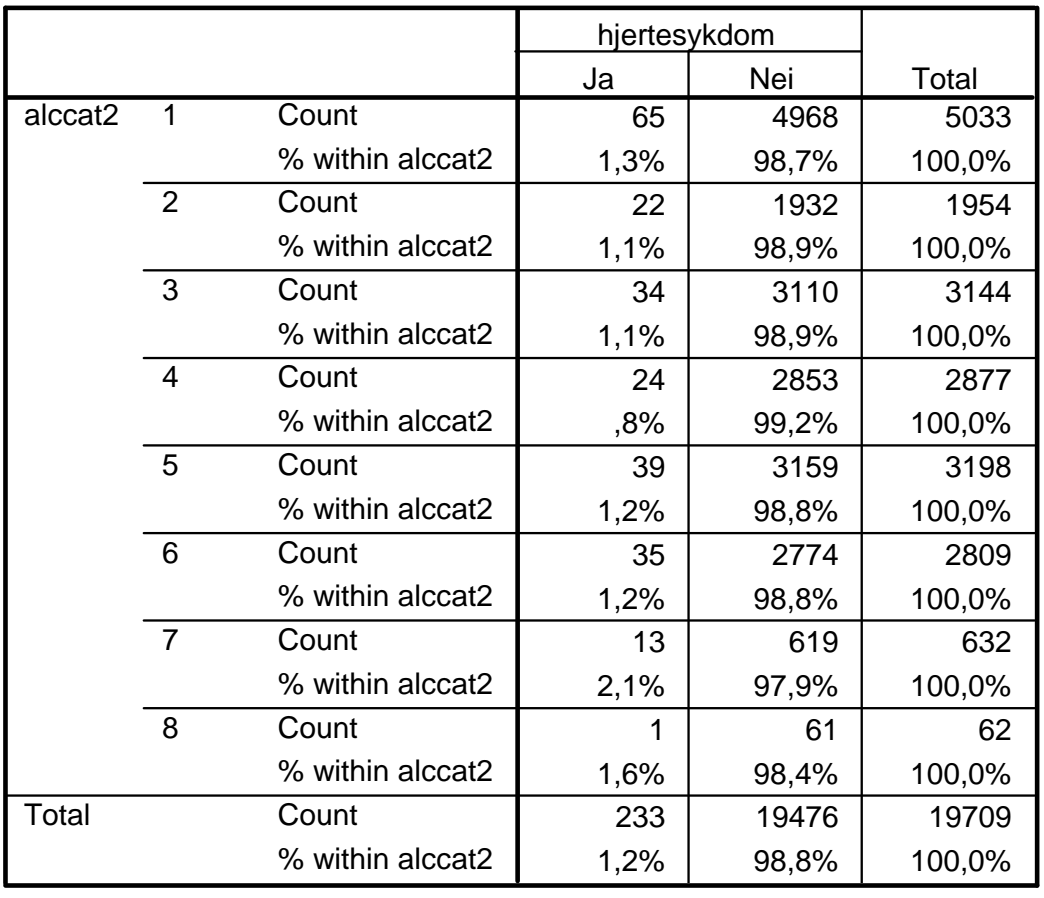

#### **alccat2 \* hjertesykdom Crosstabulation**

#### H0: Alcohol use doesnot matter H1: Alcohol use matters

#### **Chi-Square Tests**

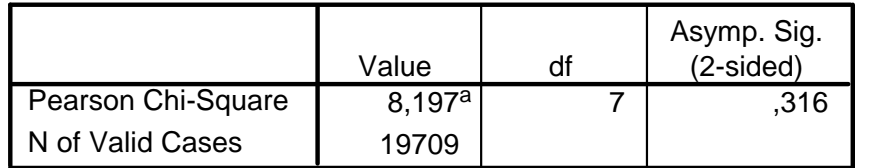

#### H0 rejected?

a. 1 cells (6,3%) have expected count less than 5. The minimum expected count is ,73.

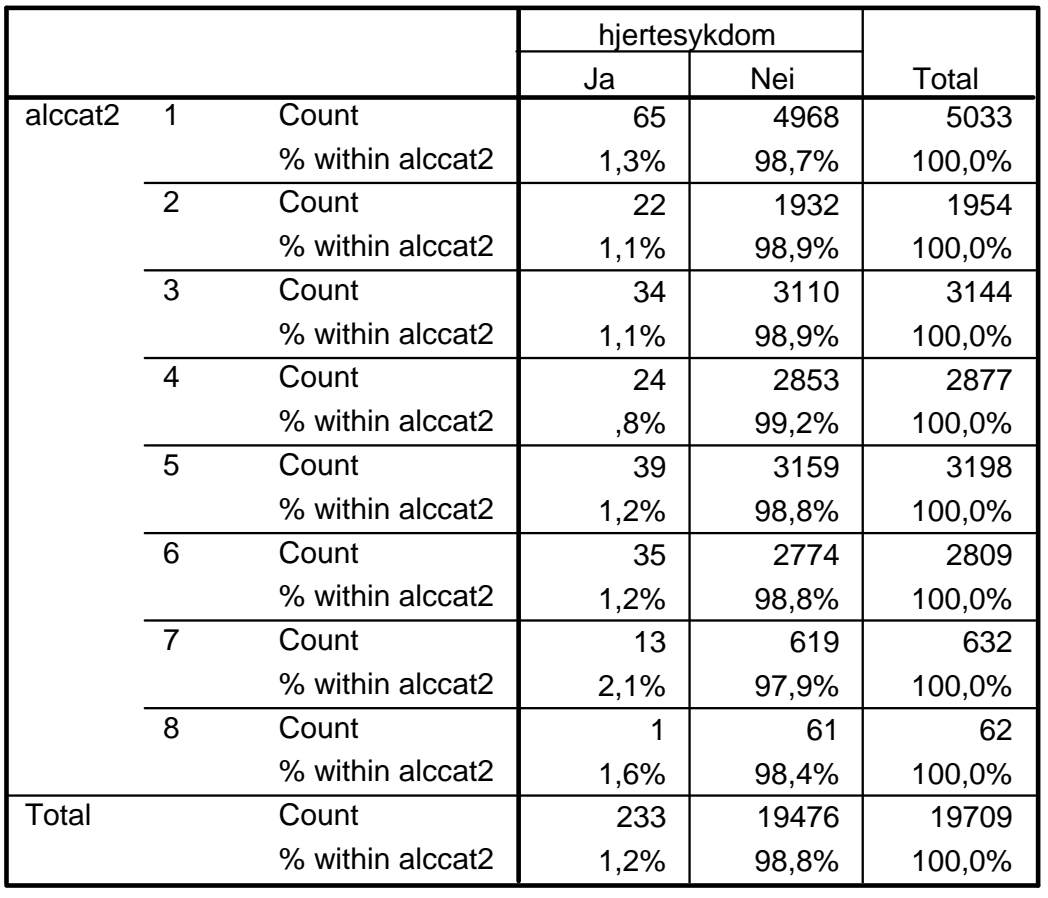

#### **alccat2 \* hjertesykdom Crosstabulation**

#### **Chi-Square Tests**

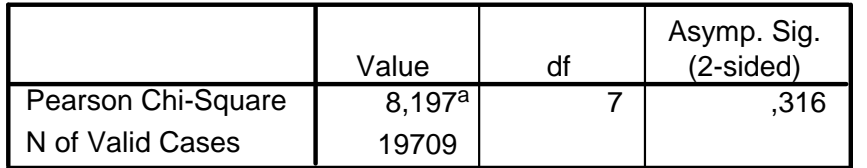

H0 rejected? No, becausep>0.05

H0: Alcohol use does

not matter H1: Alcohol use matters

a. 1 cells (6,3%) have expected count less than 5. The minimum expected count is ,73.

# Logistic regression**logit (pi) = ln (pi/(1-pi)) = β0 <sup>+</sup> β1<sup>x</sup>1,i + ... + βk<sup>x</sup>k,i**

$$
p_i/(1-p_i) = exp(\beta_0 + \beta_1 x_{1,i} + ... + \beta_k x_{k,i})
$$

Two outcomes: Event or non-event (1 or 0, alive or dead)x<sub>1</sub> ... x<sub>k</sub> are k independent variables (age, sex,...)  $\bm{{\mathsf{p}}}_\mathsf{i}$  is the probability of the event happening for person no. i, β $_0$ , β $_1$ , ..., β $_{\sf k}$  are regression coefficients

#### **exp(βk) = OR for outcomes between xkog (xk +1)**

# Logistic regression

**Variables in the Equation**

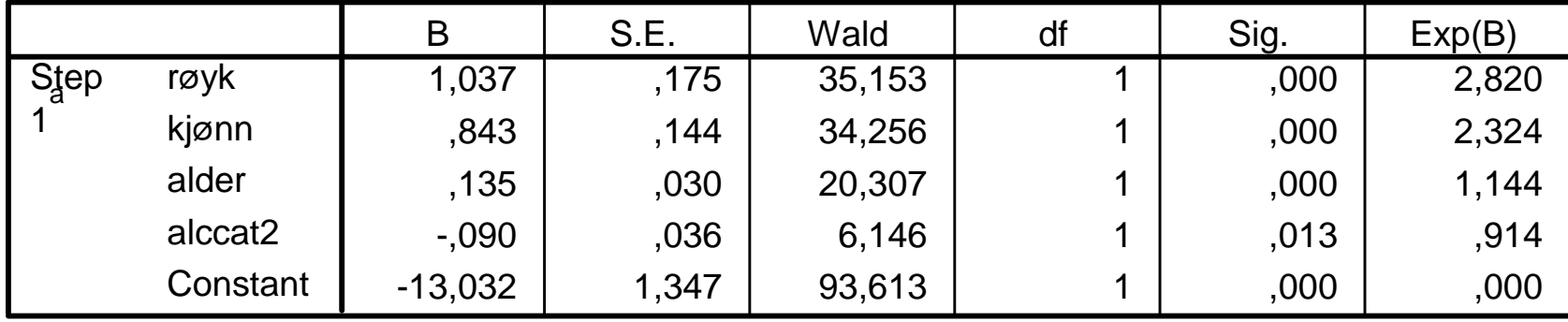

a. Variable(s) entered on step 1: røyk, kjønn, alder, alccat2.

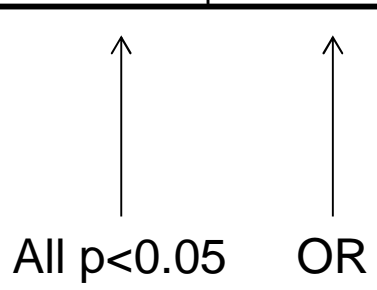

|         |                |                  | røyk  |       |        |
|---------|----------------|------------------|-------|-------|--------|
|         |                |                  | 1,00  | 2,00  | Total  |
| alccat2 | $\mathbf 1$    | Count            | 2458  | 2557  | 5015   |
|         |                | % within alccat2 | 49,0% | 51,0% | 100,0% |
|         | $\overline{2}$ | Count            | 801   | 1150  | 1951   |
|         |                | % within alccat2 | 41,1% | 58,9% | 100,0% |
|         | 3              | Count            | 1163  | 1976  | 3139   |
|         |                | % within alccat2 | 37,1% | 62,9% | 100,0% |
|         | $\overline{4}$ | Count            | 982   | 1887  | 2869   |
|         |                | % within alccat2 | 34,2% | 65,8% | 100,0% |
|         | 5              | Count            | 933   | 2260  | 3193   |
|         |                | % within alccat2 | 29,2% | 70,8% | 100,0% |
|         | 6              | Count            | 729   | 2075  | 2804   |
|         |                | % within alccat2 | 26,0% | 74,0% | 100,0% |
|         | $\overline{7}$ | Count            | 145   | 485   | 630    |
|         |                | % within alccat2 | 23,0% | 77,0% | 100,0% |
|         | 8              | Count            | 13    | 48    | 61     |
|         |                | % within alccat2 | 21,3% | 78,7% | 100,0% |
| Total   |                | Count            | 7224  | 12438 | 19662  |
|         |                | % within alccat2 | 36,7% | 63,3% | 100,0% |
|         |                |                  | Nei   | Ja    |        |

**alccat2 \* røyk Crosstabulation**

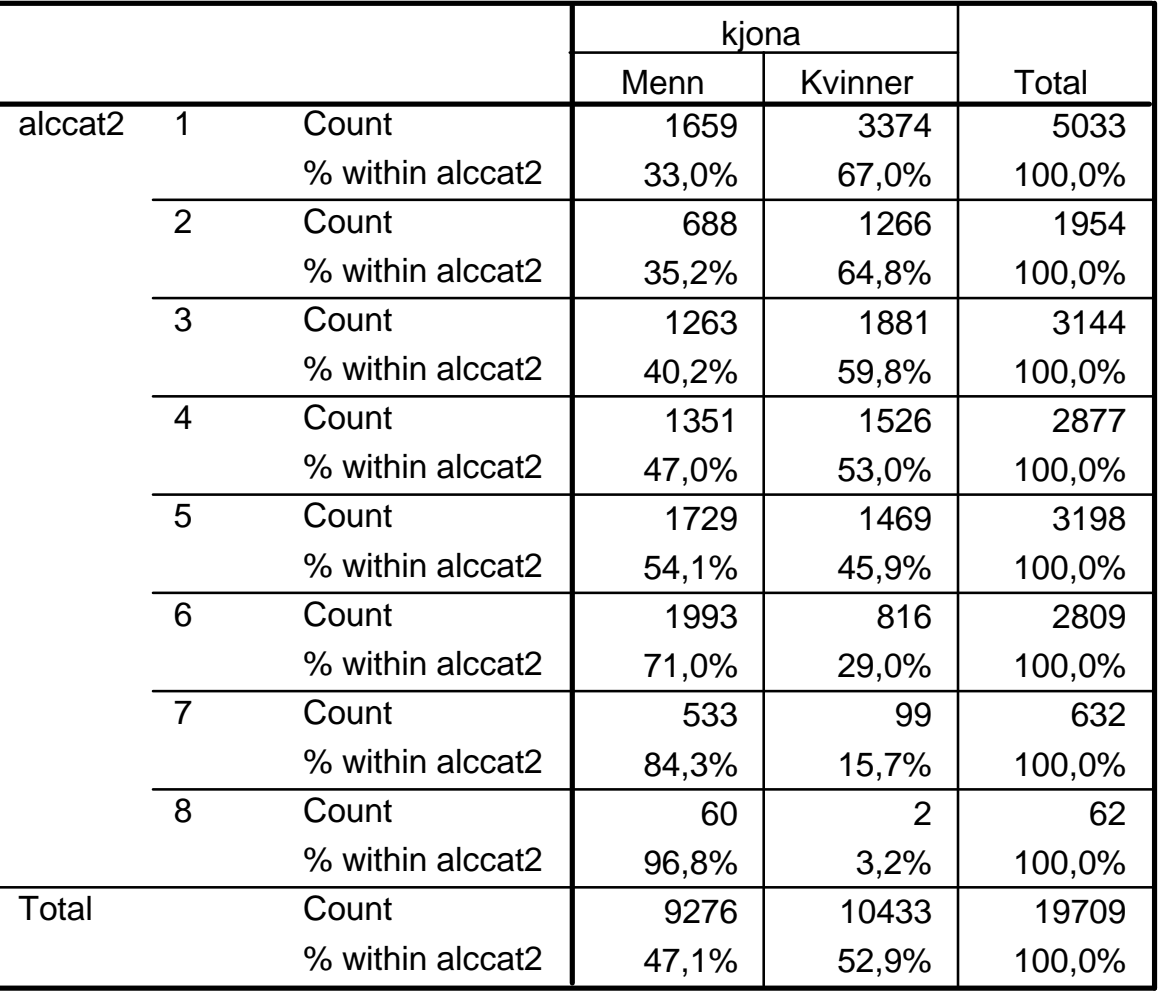

**alccat2 \* kjona Crosstabulation**

## Assocation between education and risk of multiple sclerosis

#### **Education short \* Status Crosstabulation**

Count

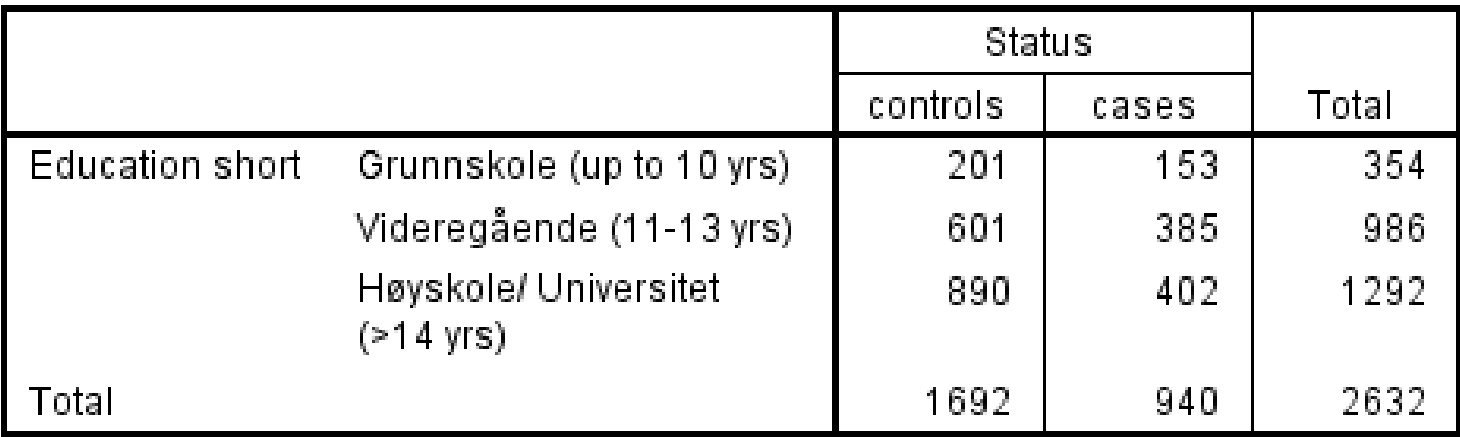

## Assocation between education and risk of multiple sclerosis

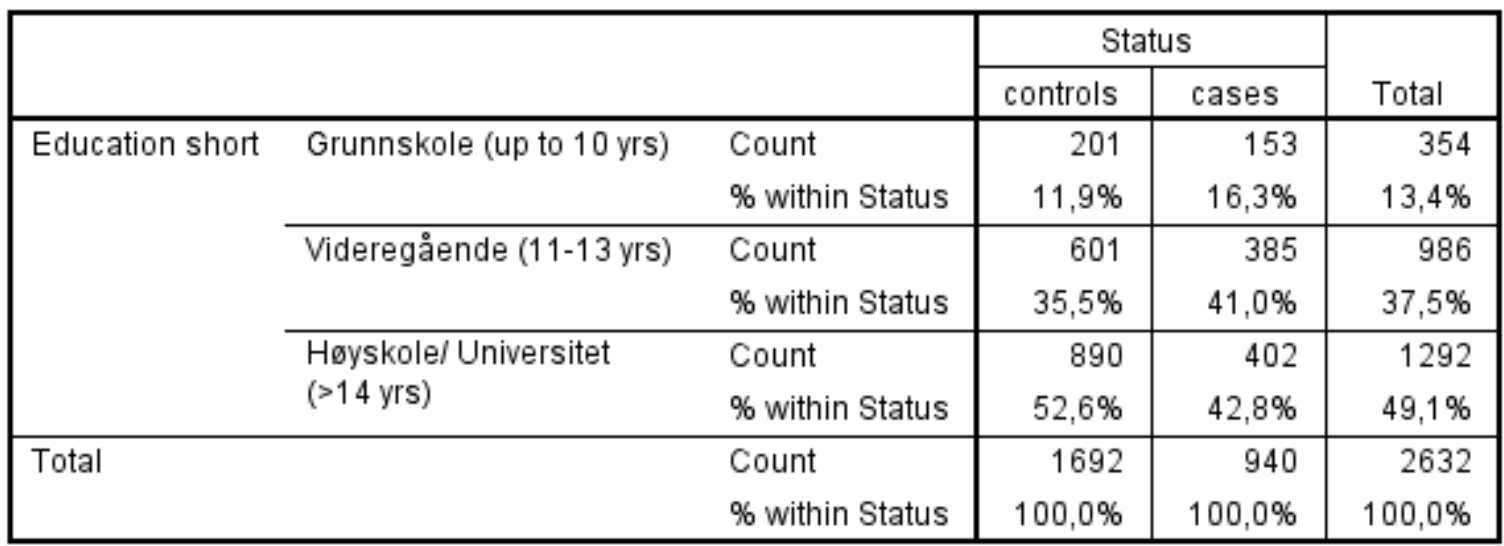

#### **Education short \* Status Crosstabulation**

## Assocation between education and risk of multiple sclerosis

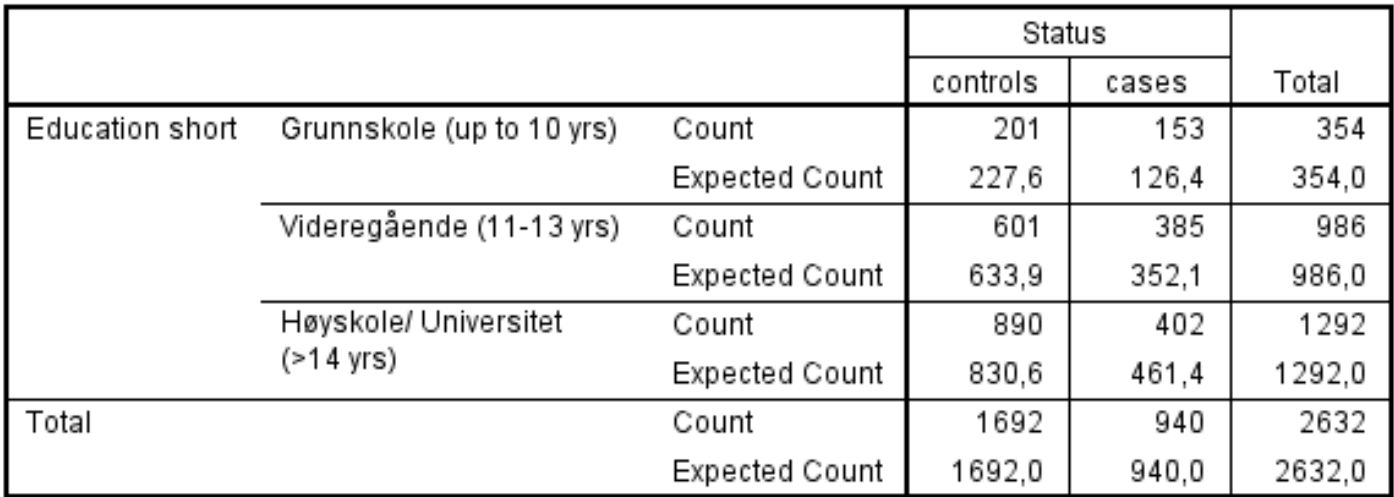

#### **Education short \* Status Crosstabulation**

#### **Chi-Square Tests**

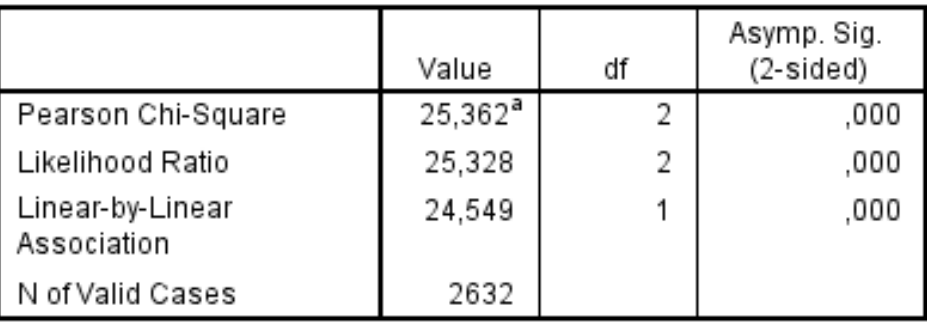

a. 0 cells (0,0%) have expected count less than 5. The minimum expected count is 126,43.

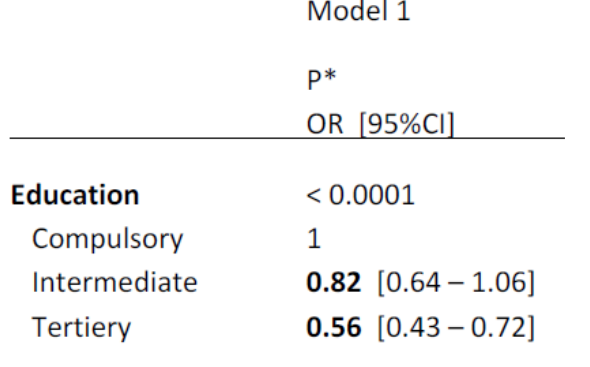

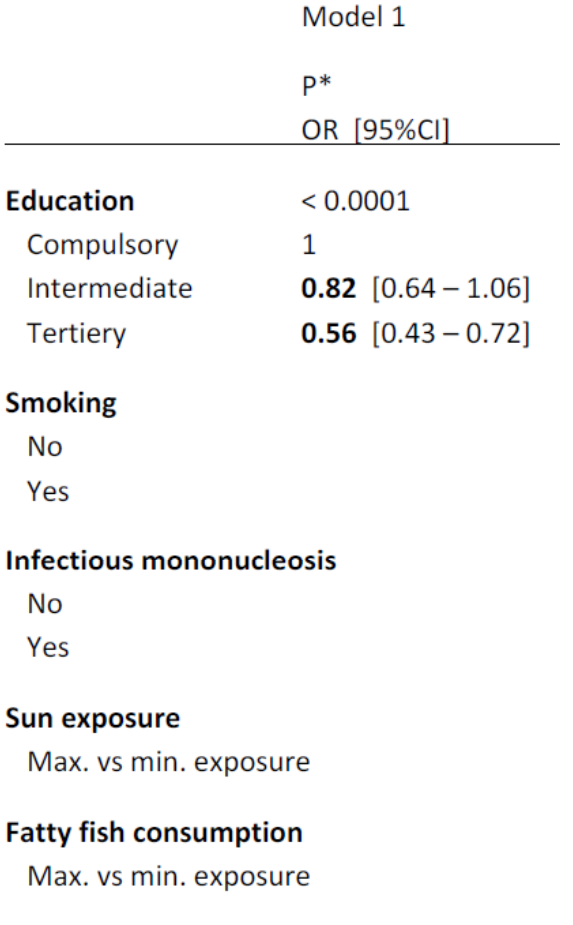

#### Overweight

Max. vs min. exposure

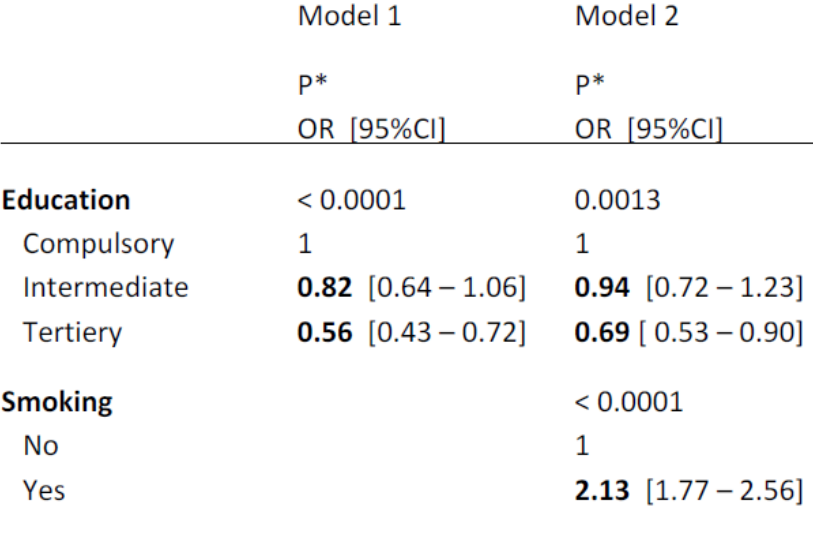

#### Infectious mononucleosis

**No** 

Yes

#### Sun exposure

Max. vs min. exposure

#### **Fatty fish consumption**

Max. vs min. exposure

#### Overweight

Max. vs min. exposure

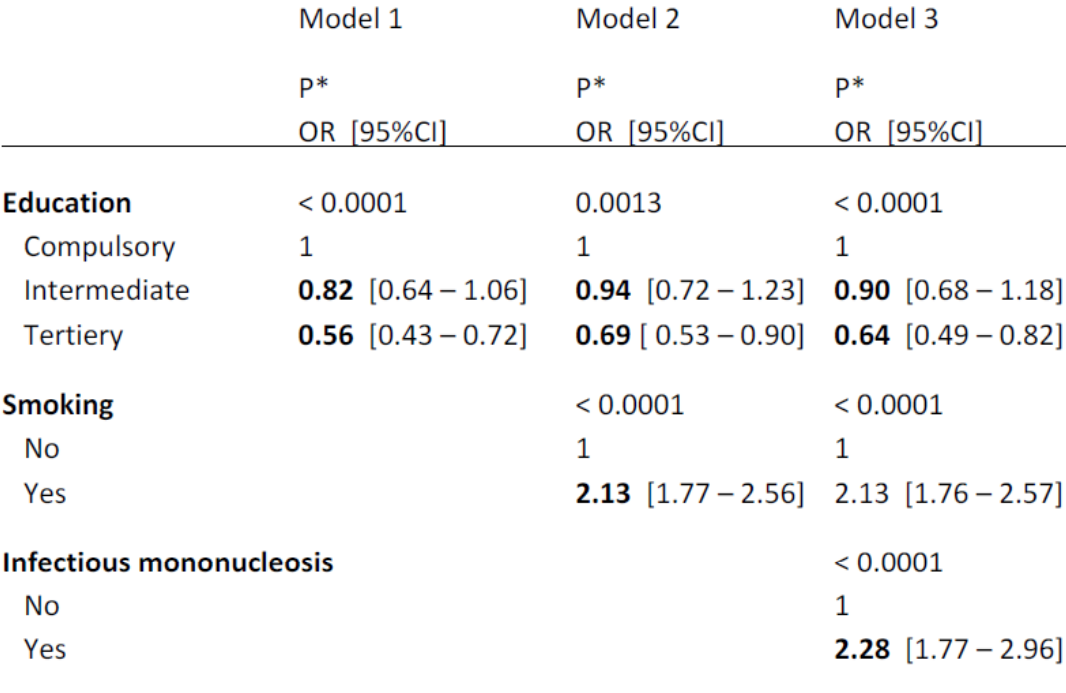

#### Sun exposure

Max. vs min. exposure

#### **Fatty fish consumption**

Max. vs min. exposure

#### Overweight

Max. vs min. exposure

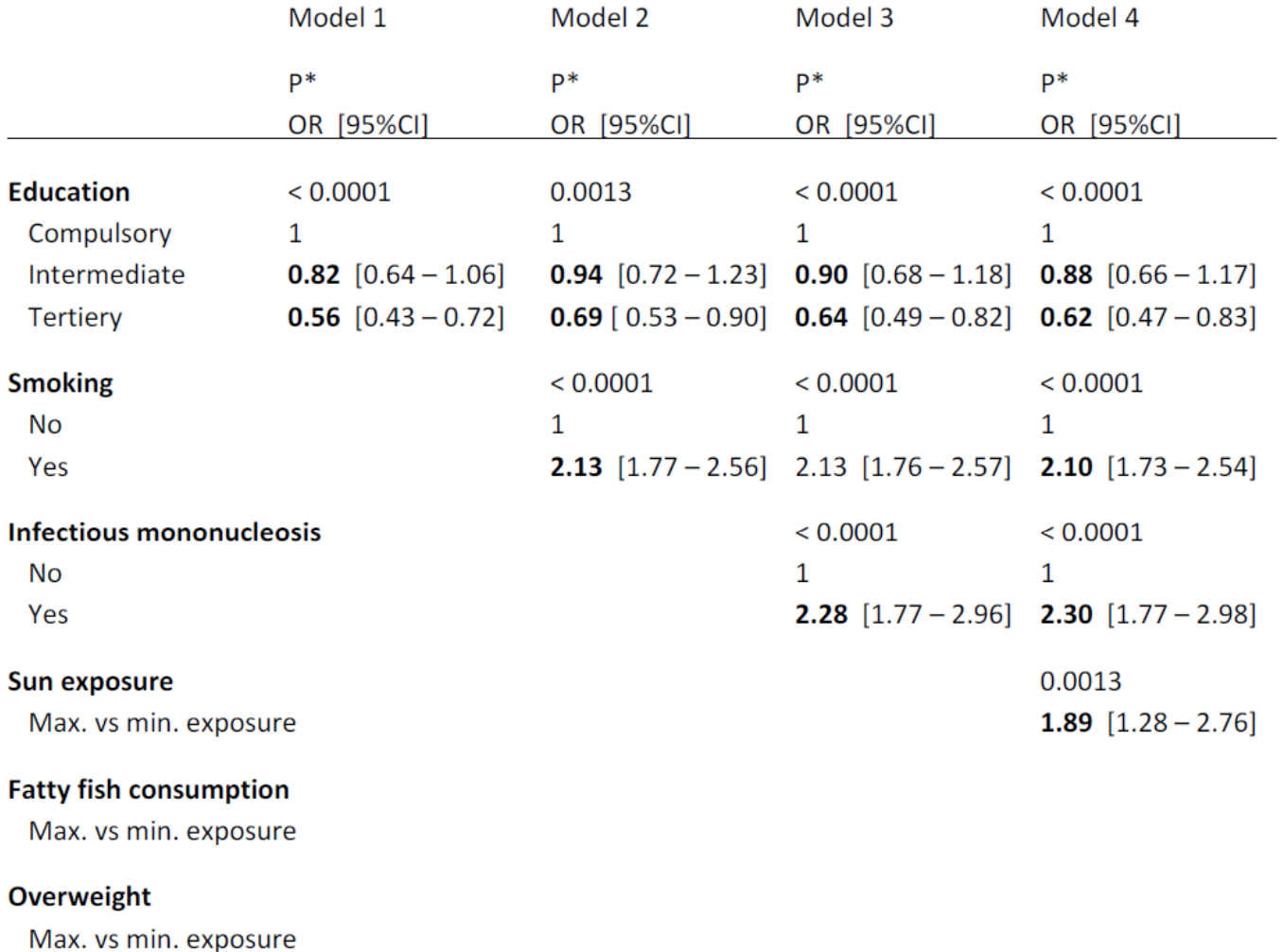

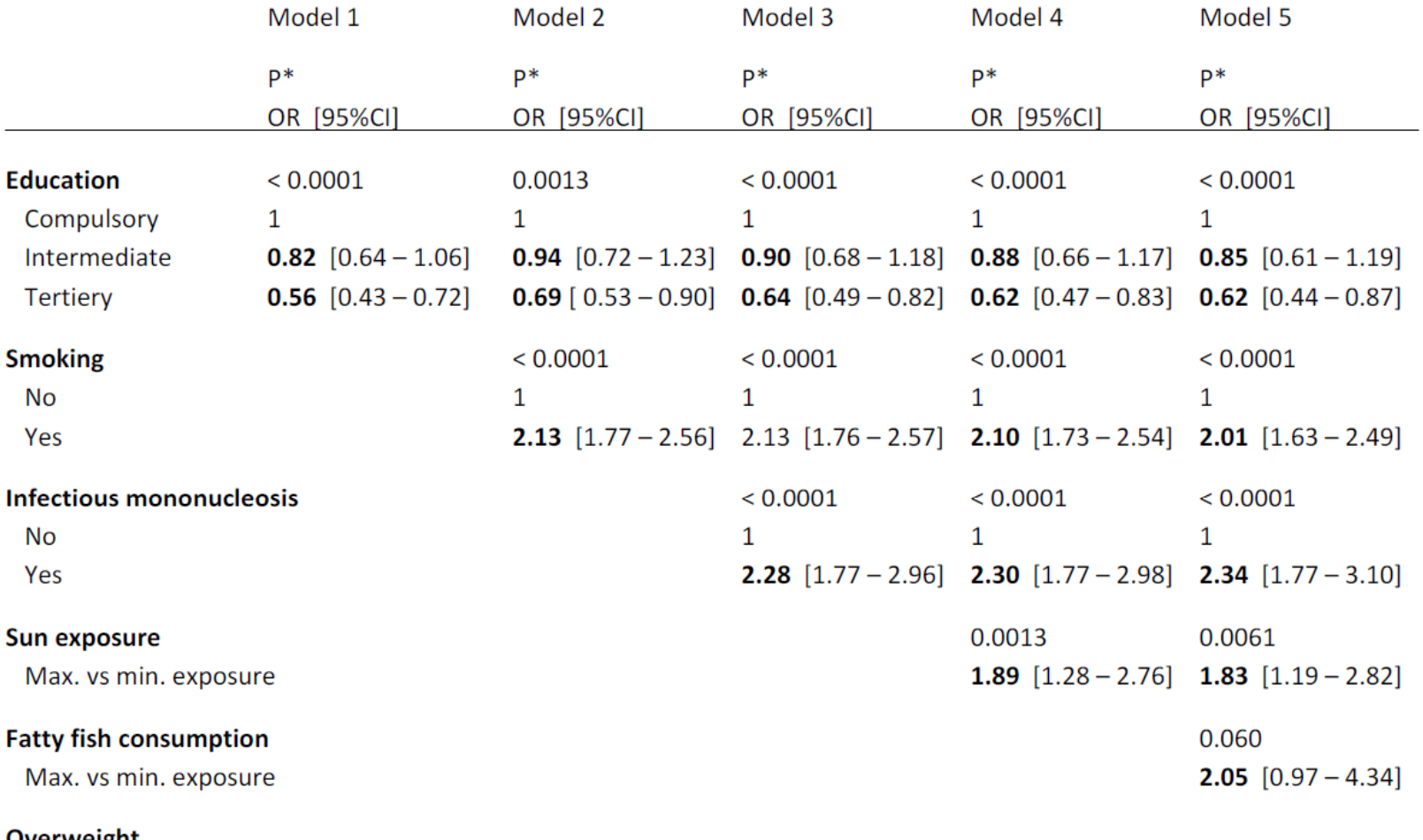

#### Overweight

Max. vs min. exposure

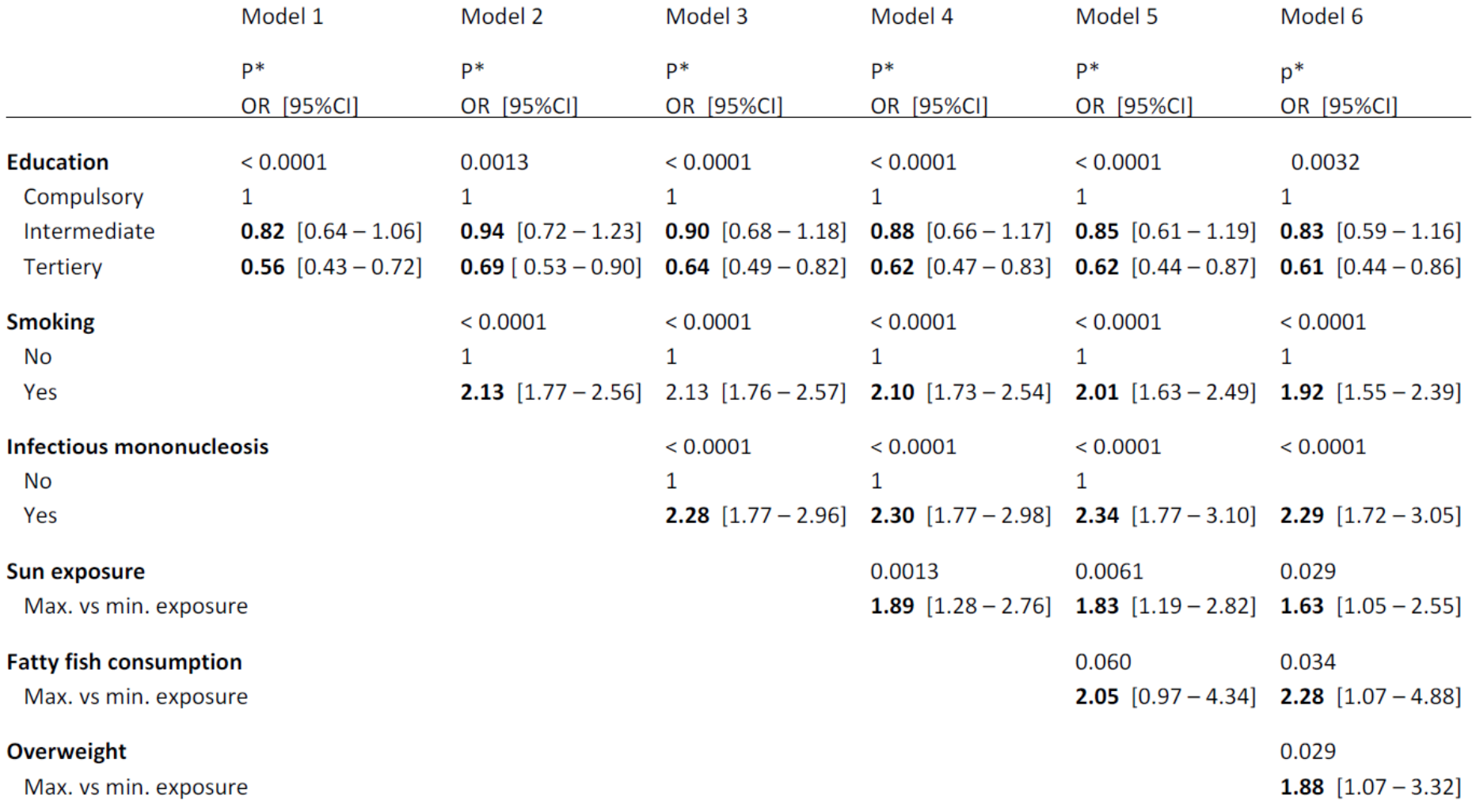

# Kaplan Meier survival curves

Shows percentage of study individuals over time who are still alive (have not reached a defined endpoint/event).

# Cox regression survival analysis

Regression analysis with time to event as the dependent variable. Assumes constant risk over time between levels of exposure variables (independent variables) – "proportional hazard"

# Kaplan-Meier survival curve

severity of atherosclerosis (all events)

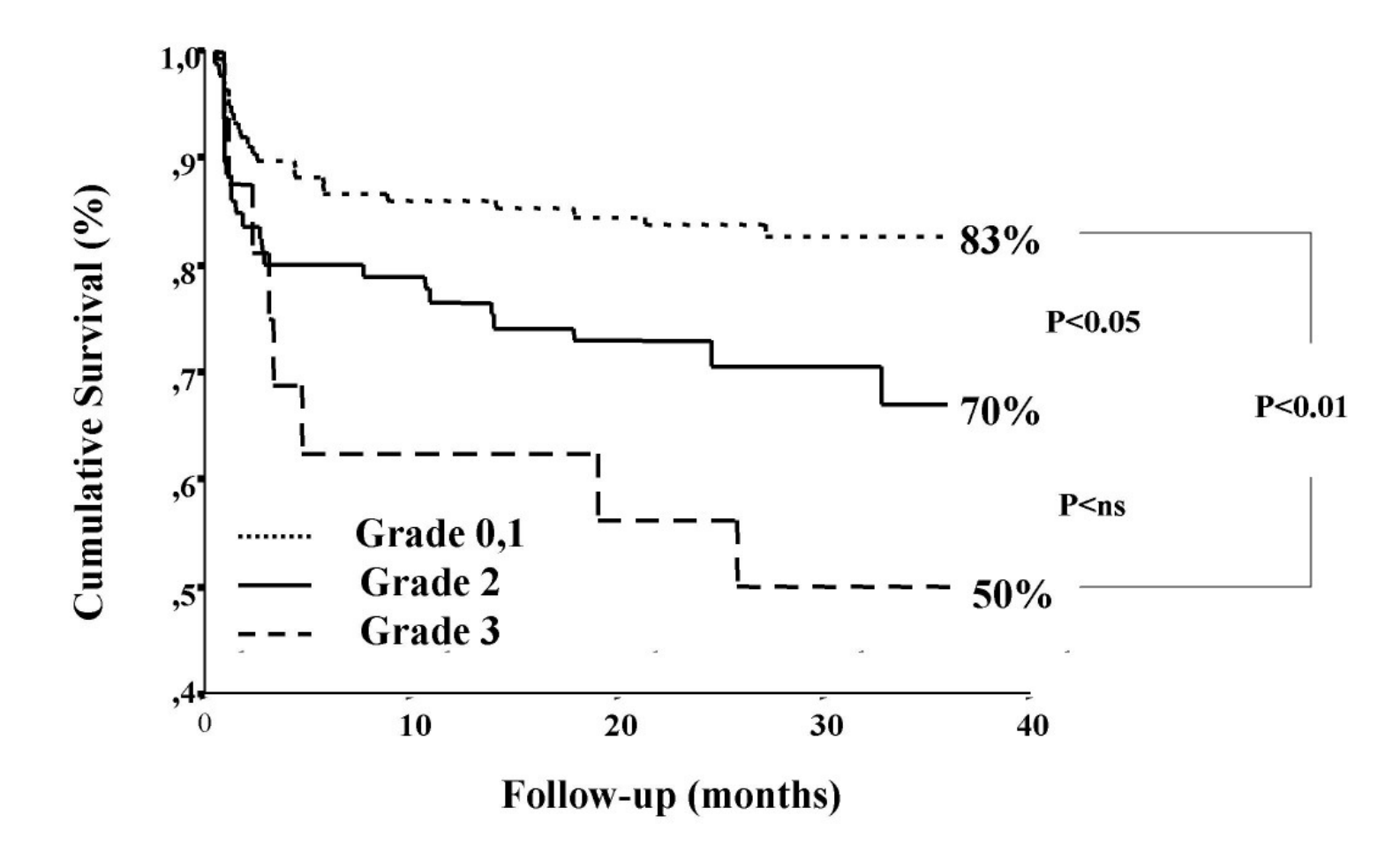

A Kaplan-Meier curve showing the association between the severity of the transesophageally detected aortic plaques and the long term survival including all events. It can be clearly seen that more severe the atherosclerosis on the descending aorta was, higher the probability of future cardiovascular events. Varga et al. Cardiovascular Ultrasound 2004 **2**:21 doi:10.1186/1476-7120-2-21

# Kaplan Meier survival curves

Shows percentage of study individuals still alive (not reached a defined endpoint) over time.

# Cox regression survival analysis $\lambda(t|X) = \lambda_0(t) \exp(\beta_1 X_1 + \cdots + \beta_p X_p)$

Regression analysis with time to event as the dependent variable. Assumes constant risk over time between levels of exposure variables (independent variables) –"proportional hazard"

# Poor self-rated health associated with an increased risk of subsequent development of lung cancer

Gerd Karin Natvig . Anne Kjersti Daltveit Hilde Kristin Refvik Riise · Trond Riise ·

© Springer Science+Business Media Dordrecht 2013 Accepted: 30 May 2013

# **Abstract**

purpose of this study was to investigate whether poor selfdictor of mortality and some major chronic diseases. The rated health also was related to an increased risk of sub-Purpose Self-rated health has shown to be a strong presequent development of cancer. Methods Information on self-rated health, life-style factors, and other health-related risk factors was ascertained in Health Study in 1997-1999. Information on development a cohort of 25,532 persons participating in the Hordaland

findings need to be repeated before elaborate interpretations can be made.

Keywords Self-rated health · Follow-up study · HUSK Lung cancer · Health behavior · Life-style

# **Introduction**

Environmental, genetical, and lifestyle factors are in

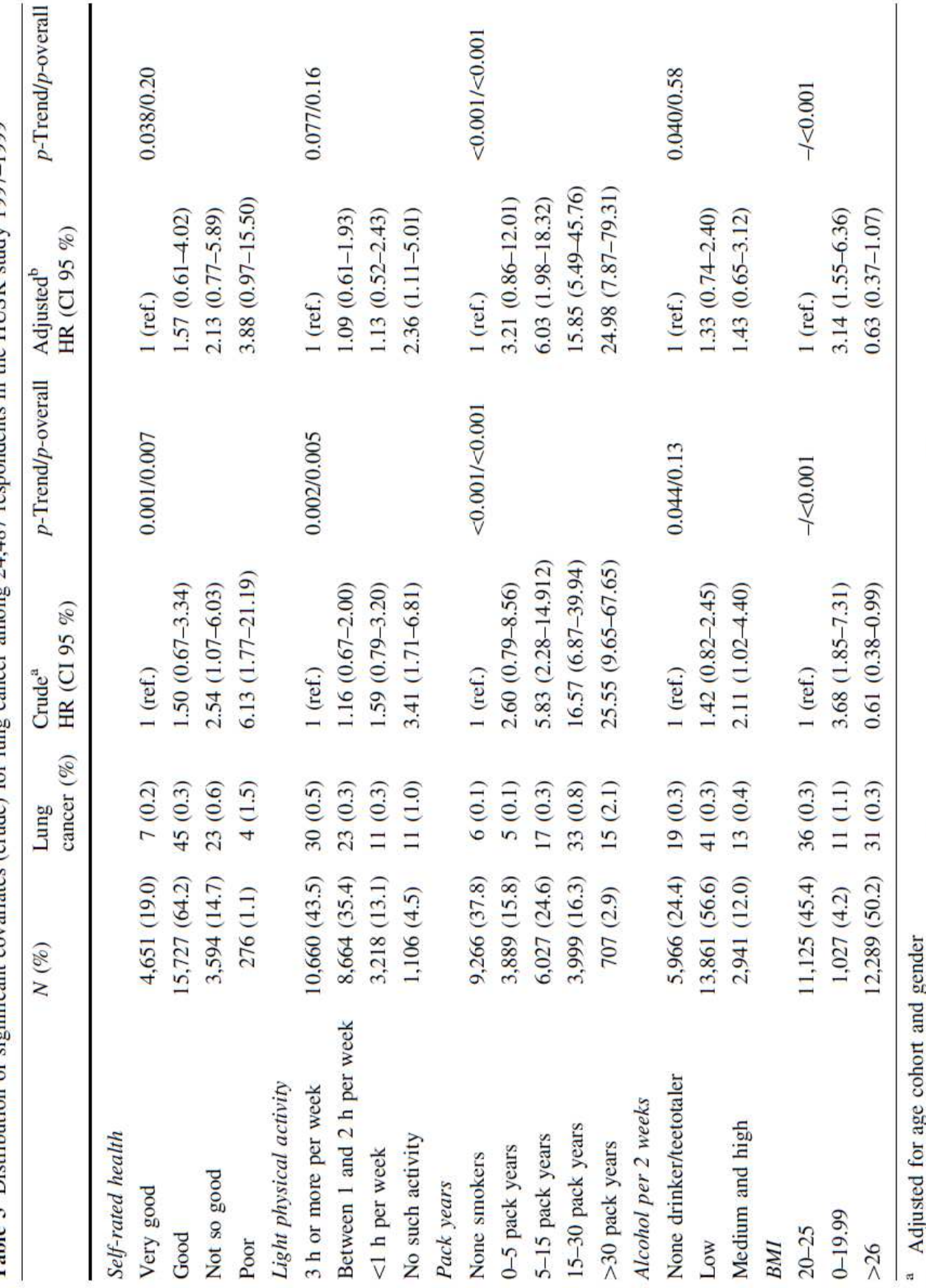

Table 3. Distribution of significant covariates (crude) for line cancer amone  $24.487$  respondents in the HTSK study 1997–1999.

b Adjusted for age cohort, gender, light physical activity, pack years, BMI, alcohol, and SRH

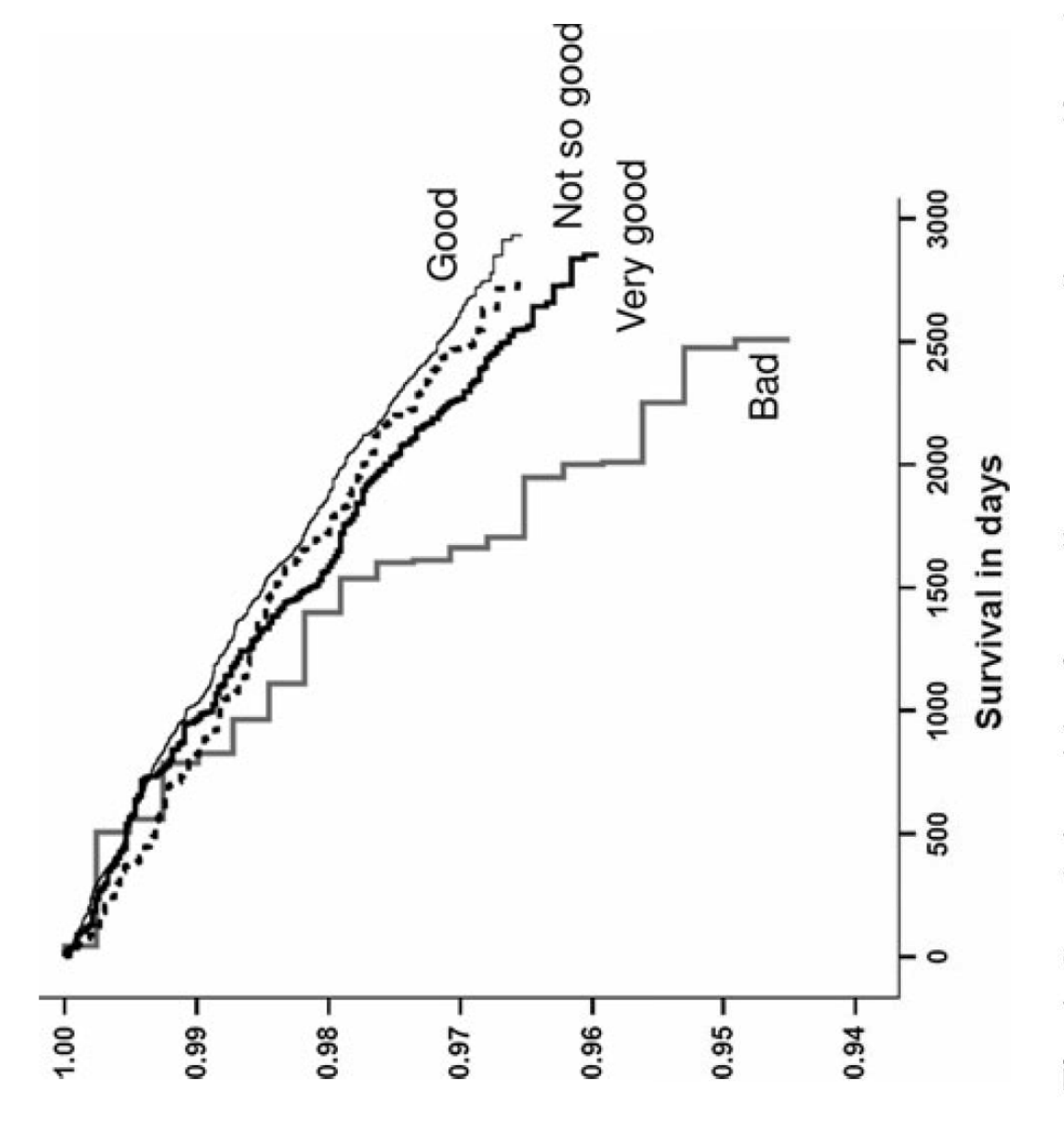

categories of self-rated health according to overall cancer among 24,487 respondents in the HUSK study 1997-1999. Adjusted for age Fig. 1 Cumulative risk of overall cancer according to self-rated health. Survival curves from Cox regression analysis for the different cohort, gender, light physical activity, pack years, alcohol, and BMI

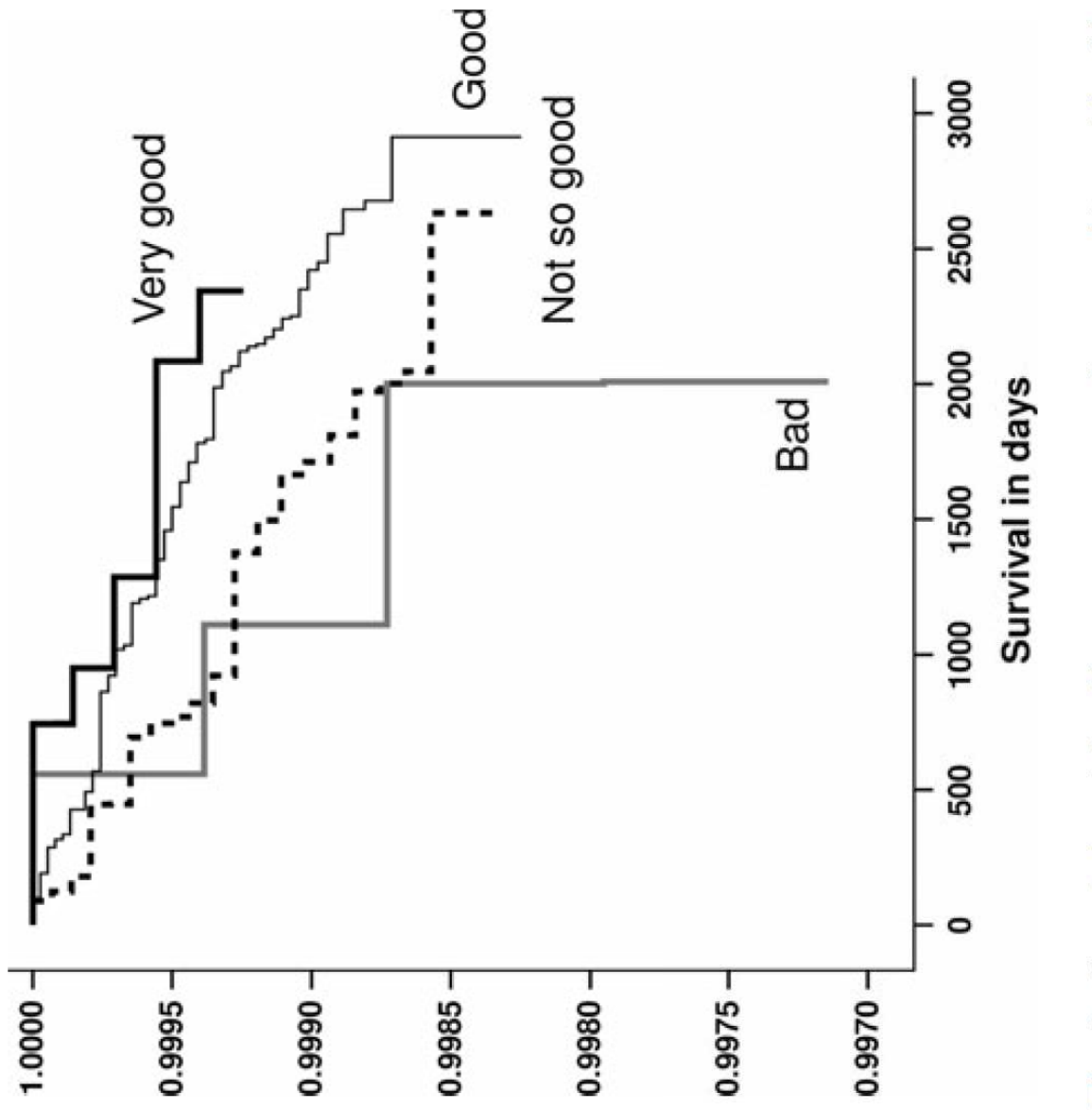

respondents in the HUSK study 1997-1999. Adjusted for age cohort, Fig. 2 Cumulative risk of lung cancer according to self-rated health. Survival curves from Cox regression analysis for the different categories of self-rated health according to lung cancer among 24,487 gender, light physical activity, pack years, alcohol, and BMI

# **Power and sample size calculations**

- β = function of  $\alpha$ ,  $\Delta$  and n, where
	- – $\beta$  is the statistical power of the test
	- $-\alpha$  is the level of significance
	- $-\Delta$  is the effect size (difference between the groups)
	- –n is the number of cases in the study
- $\alpha$  is also called type I error
- 1-  $\beta$  is also called type II error

# Sample size calculation - example

**Sample sizes for testing difference in percentage of "active lesion free" patients.** 

 $\alpha = 0.05, \beta = 0.80$ 

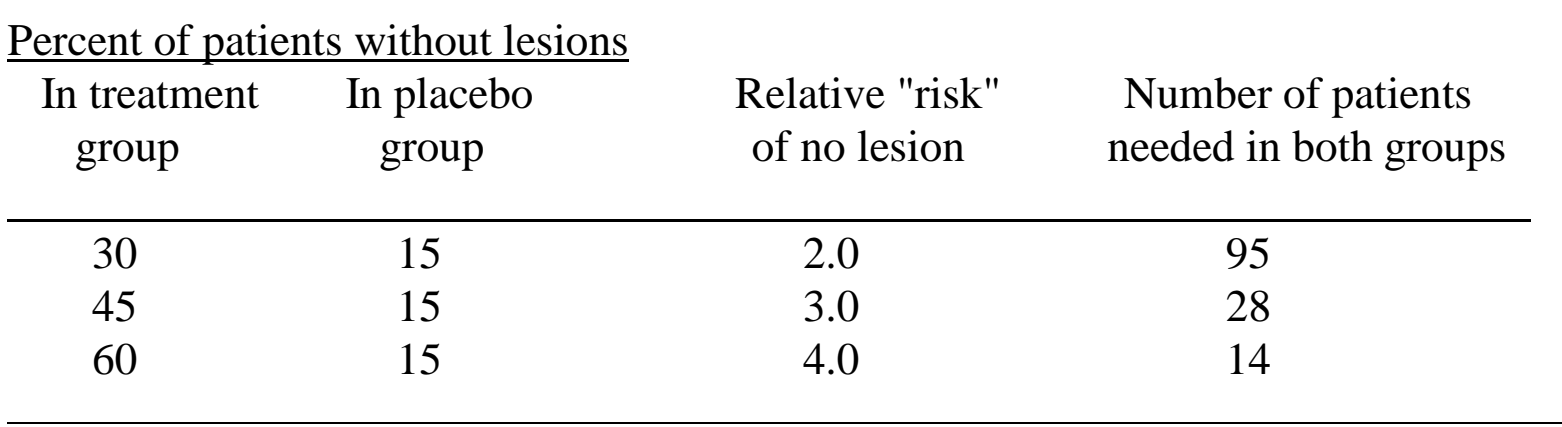

# **What statistical test to use (hypothesis testing)**

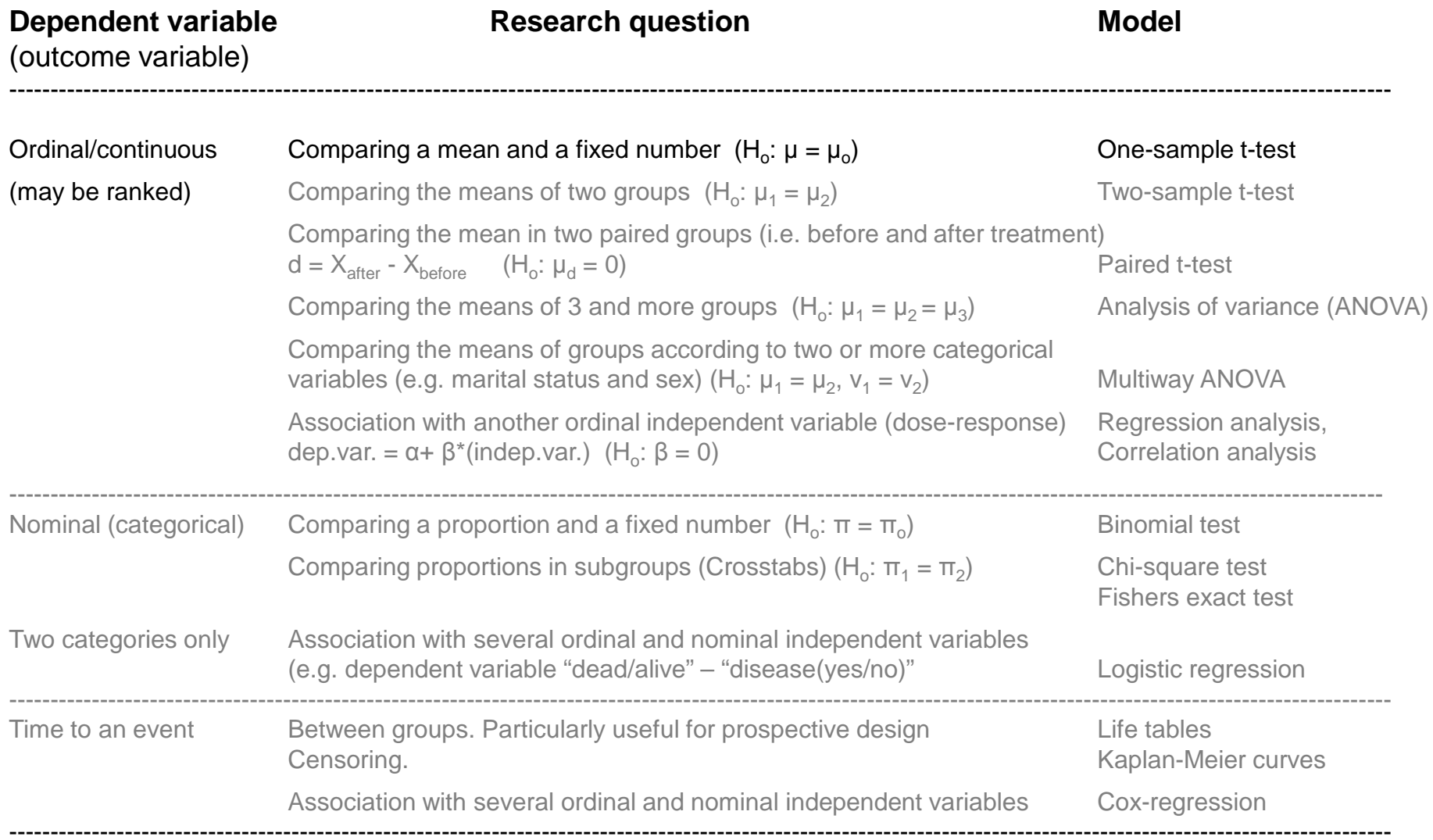

# Example of a statistical test I

- <u>Problem</u>: To what extent will a congenital heart malformation (non-cyanotic) influence the motor development of a child?
- A study is performed where 18 children with congenital heart malformation are followed for observation of when the children first were able to walk.

The mean age in months was 14.1

# Congenital heart malformation and motor development – test II

- From large studies of normal children it has been shown that the mean age of children at their first steps alone is 13 months with a standard deviation of 1.75 months.
- $\bullet$  Based on the problem in question a null-hypothesis (H $_{\rm 0}$ ) is defined:
	- – Children with congenital heart malformation has the same mean age when they learn to walk
	- – $H_0: \mu = 13$  months

# Congenital heart malformation and motor development – test III

- Assume a normal distribution of the mean and assume that the  ${\sf H}_{0}$  $_{\rm 0}$  is true, then:
- Calculate the probability that a random sample of 18 children has a mean "as far away from" 13 as 14.1. This is the p-value.
- If the p-value is small (less than 0.05), this means that what we have observed is unlikely to observe.Self-contradiction. Reject the underlying assumption.

# t-test

- When the standard error cannot be assumed known, we will use the standard error in the sample (SD) as an estimate of the standard deviation of the population  $(σ)$ .
- Instead of a z-value, we will compute a t-value for calculating the p-value.
- t =  $(X \mu_0)/(SD/\sqrt{n}))$
- P-value is found in a t-table using (n-1) degrees of freedom

# **What statistical test to use (hypothesis testing)**

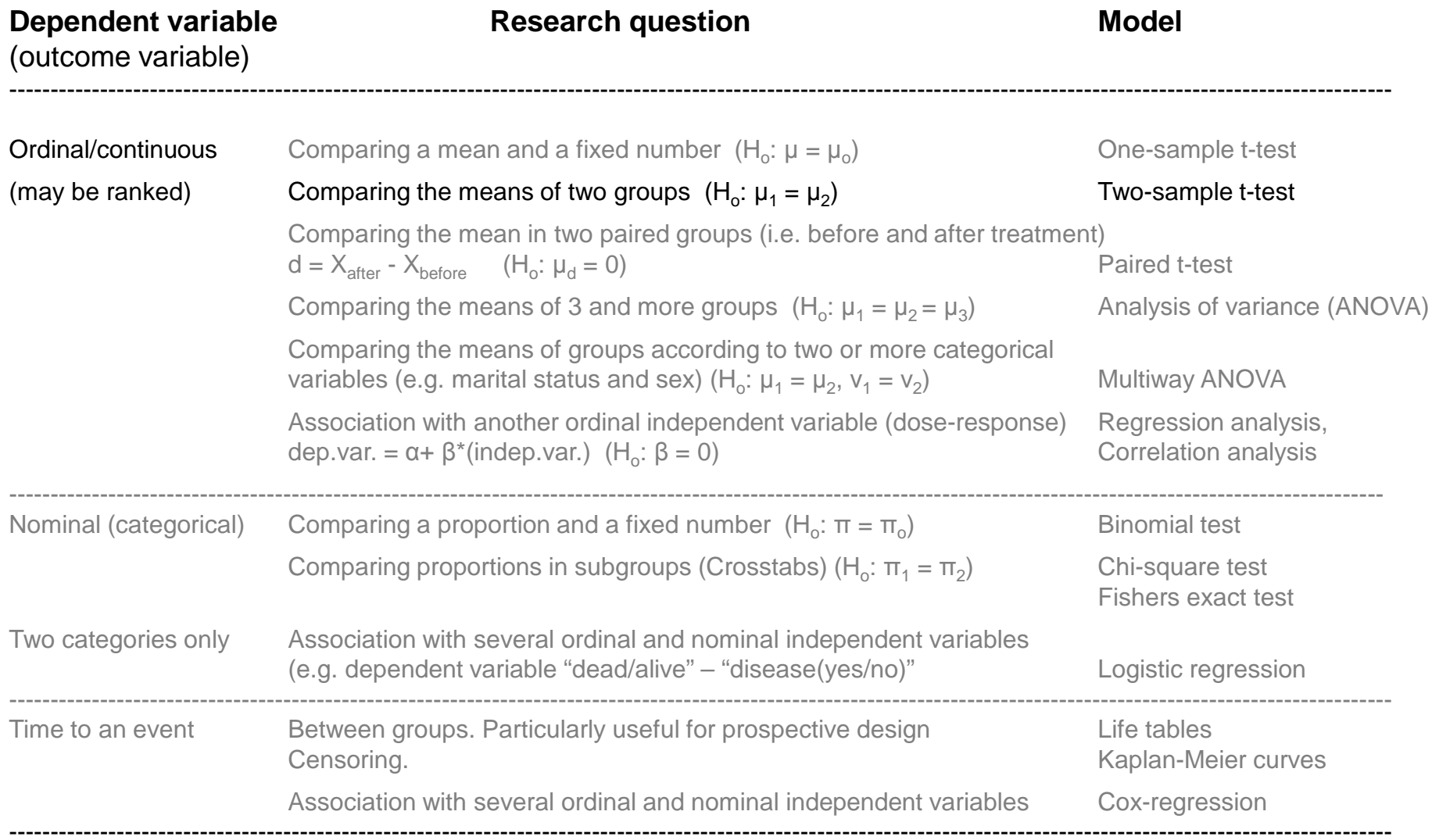

# **What statistical test to use (hypothesis testing)**

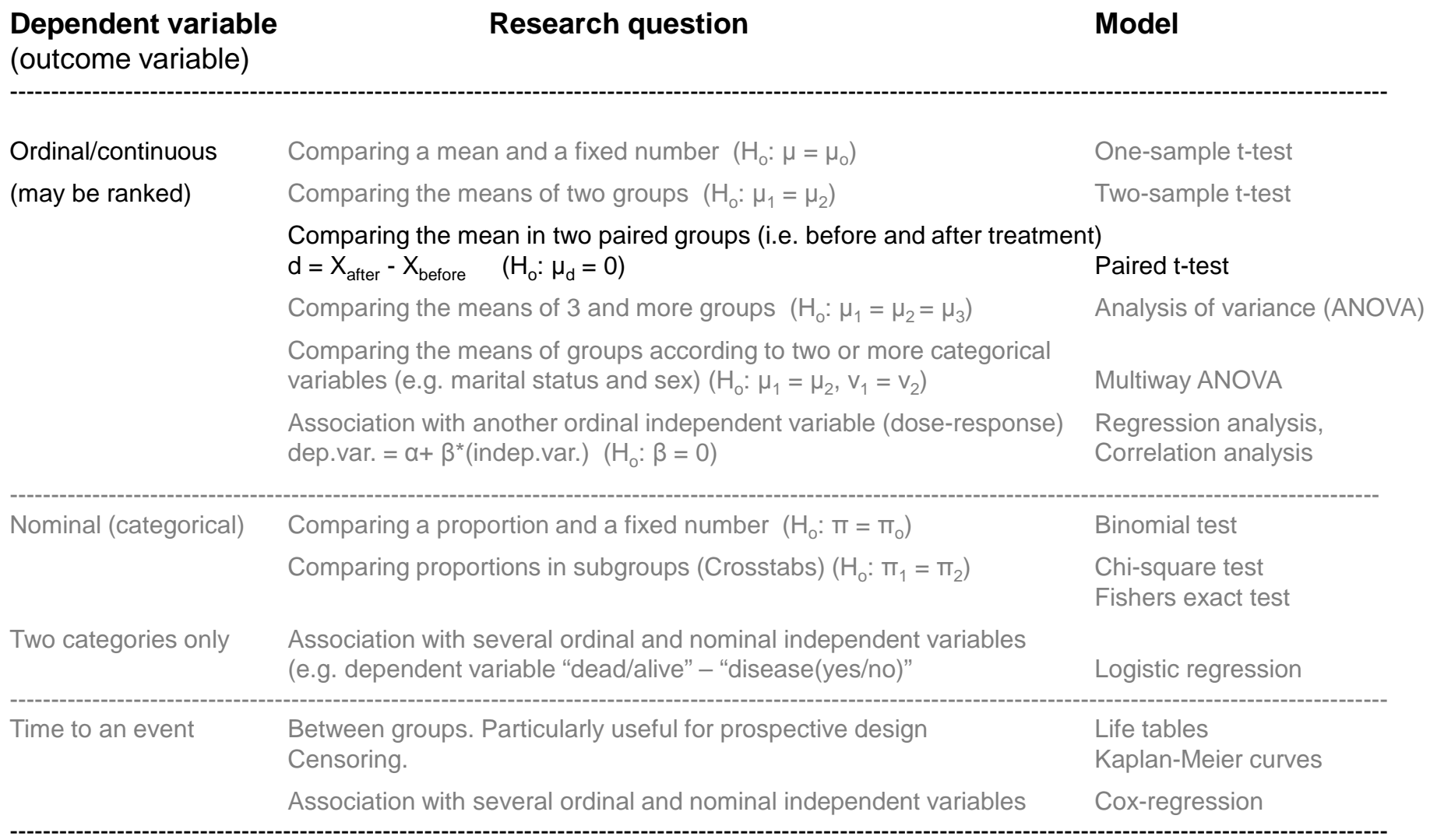

# Paired t-test

• Paired samples *t*-tests are used when we have a sample of matched pairs of similar units, or one group of units that has been tested twice (a "repeated measures" t-test).

• 
$$
X_{\text{diff}} = X_{\text{after}} - X_{\text{before}}
$$

 $\bullet~$  We use a one sample t-test on  $\mathsf{X}_{\mathsf{diff}}$  with (n-1) d.f.

• 
$$
t = (X - \mu_0)/(SD/\sqrt{n}))
$$

# **What statistical test to use (hypothesis testing)**

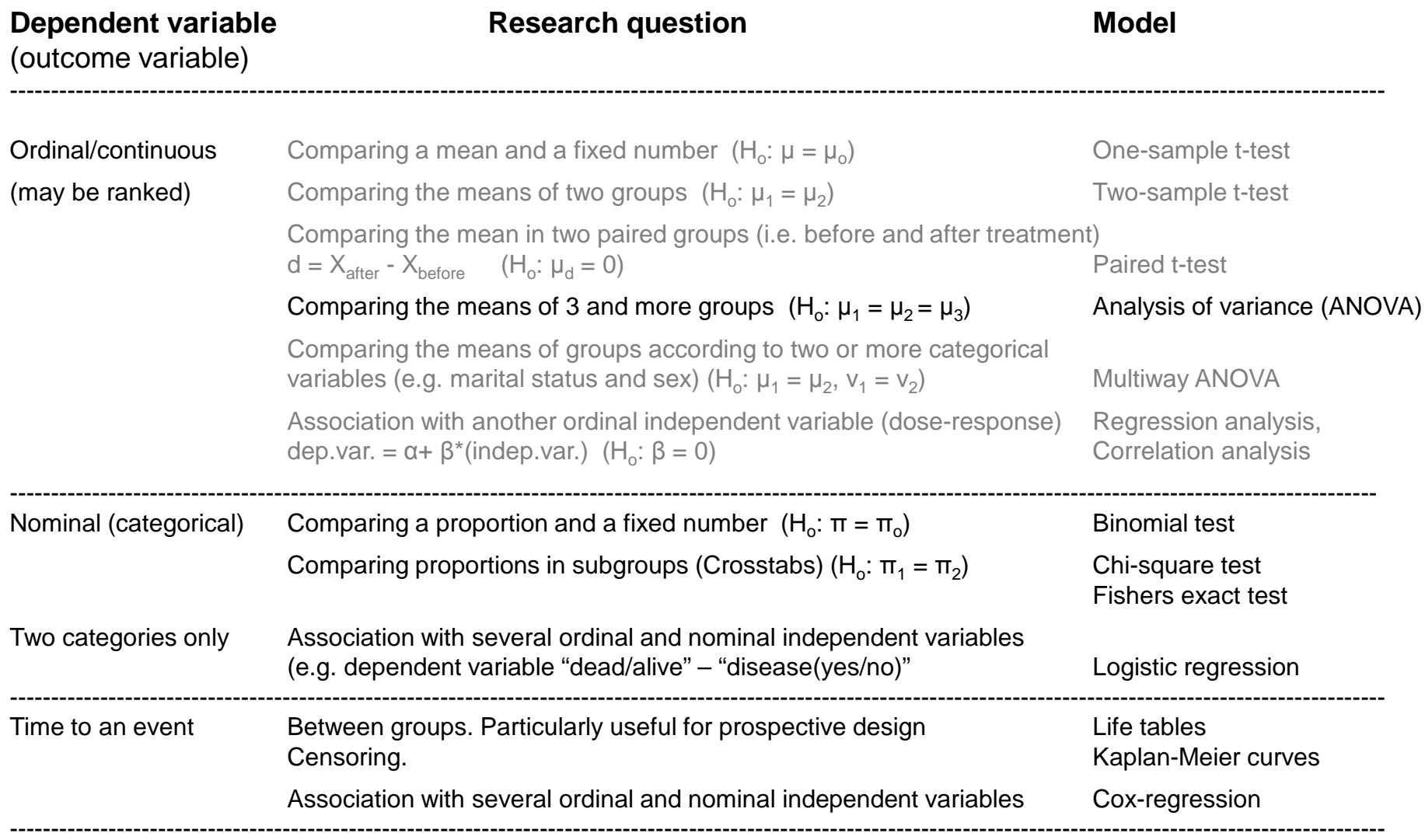

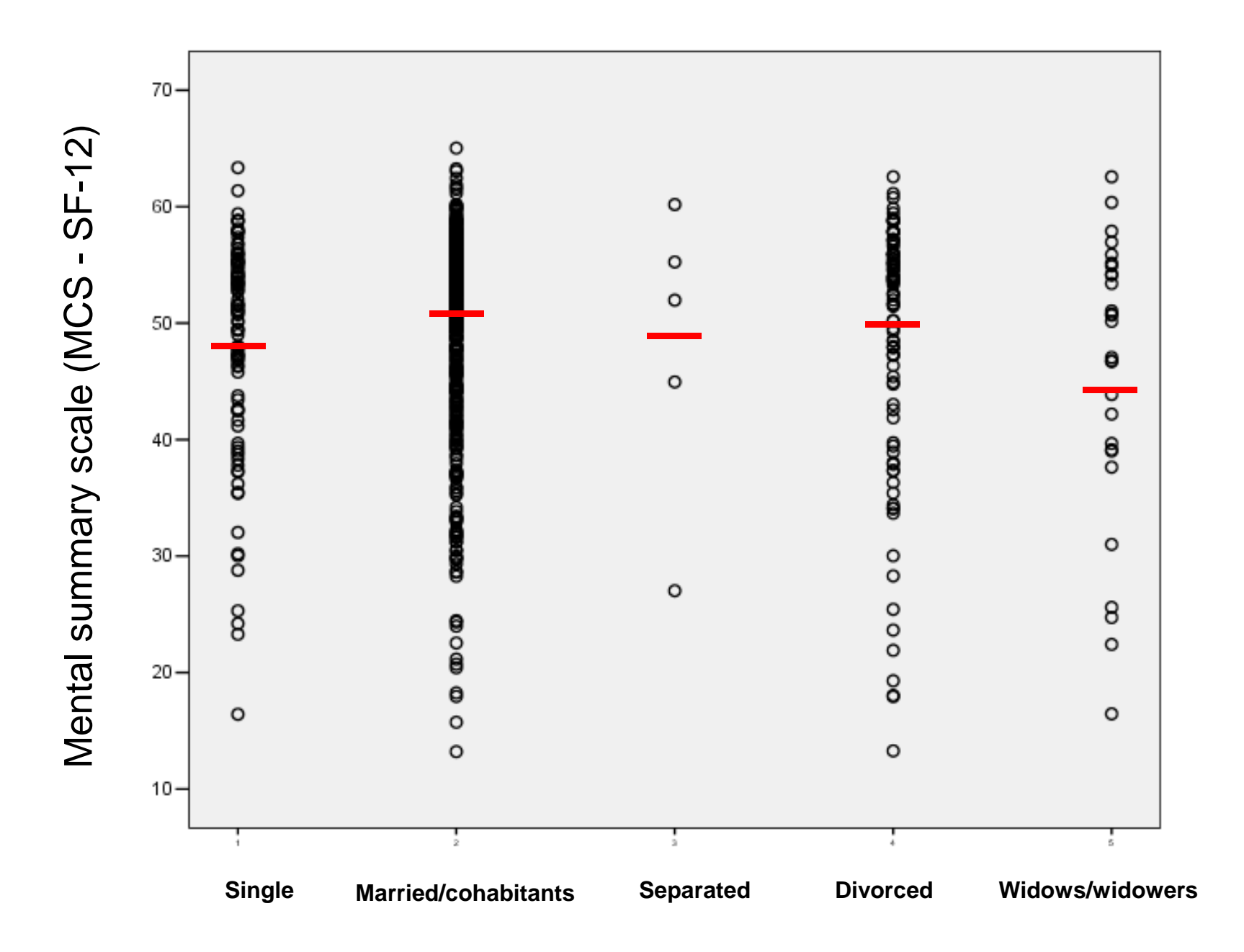

# Analysis of variance (ANOVA)

#### **Descriptive Statistics**

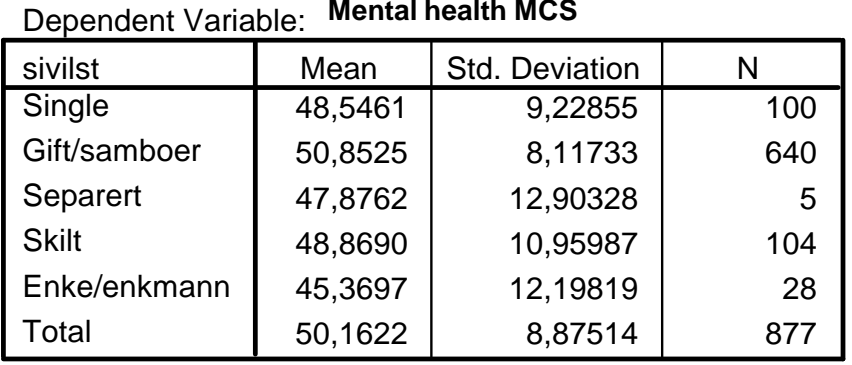

#### **Tests of Between-Subjects Effects**

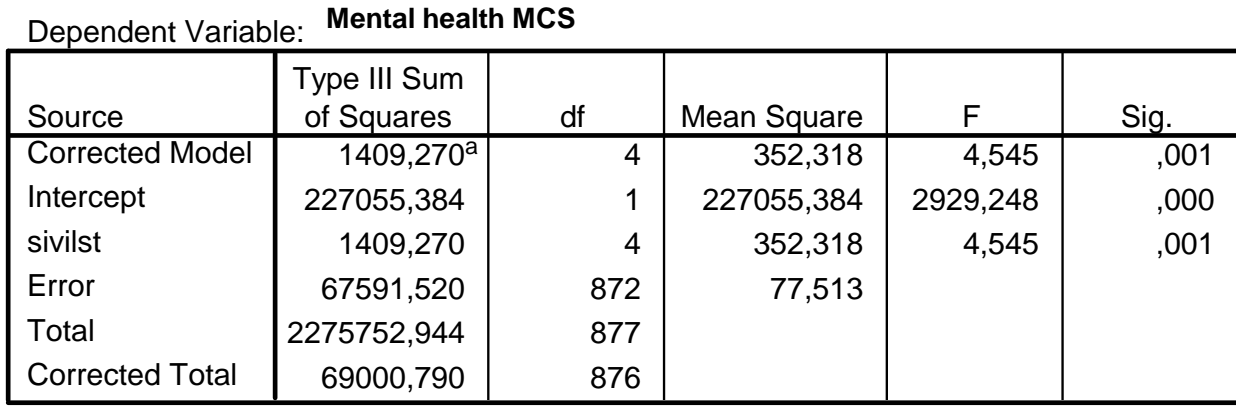

a. R Squared = ,020 (Adjusted R Squared = ,016)

# **What statistical test to use (hypothesis testing)**

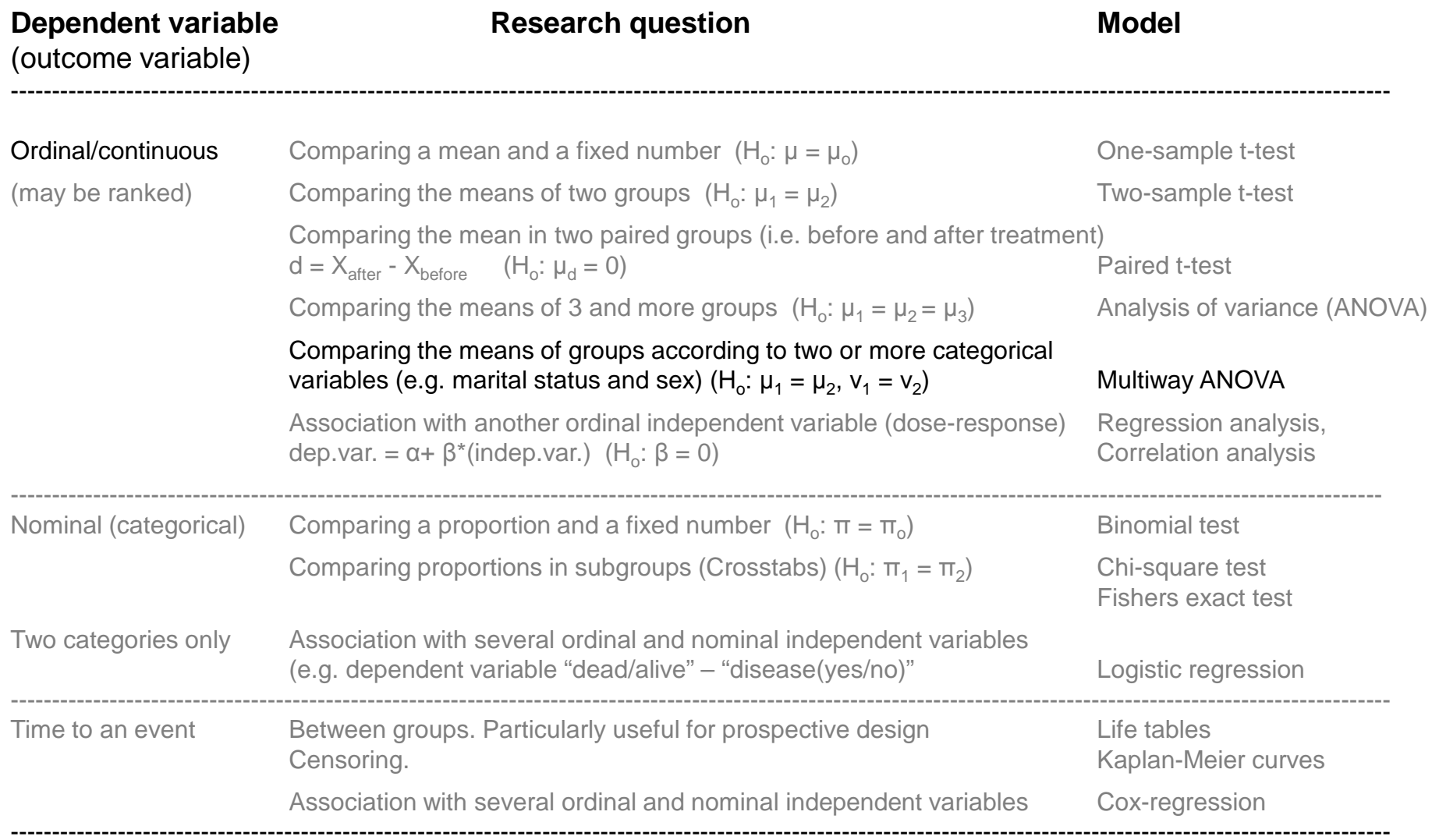

# **What statistical test to use (hypothesis testing)**

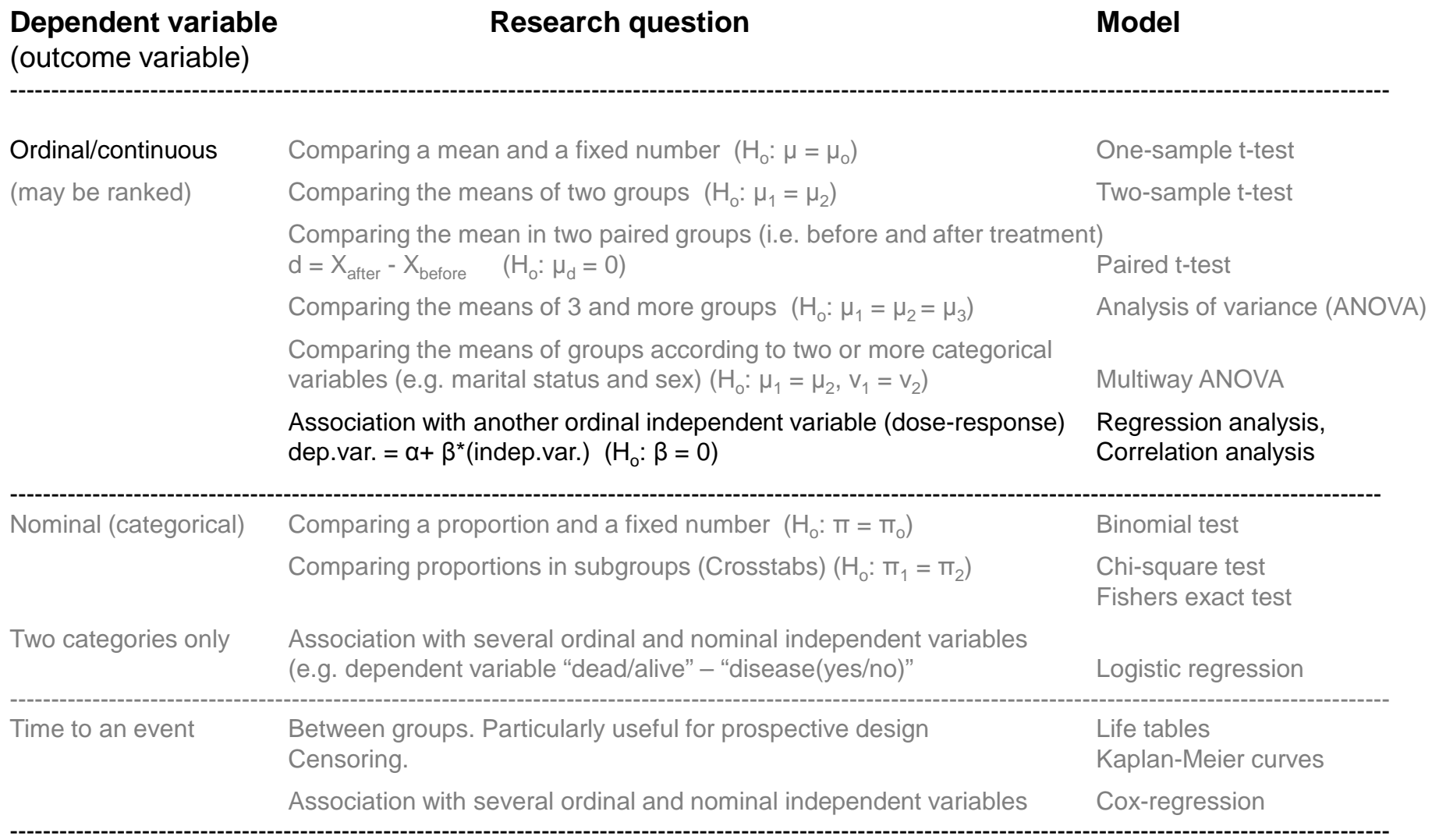

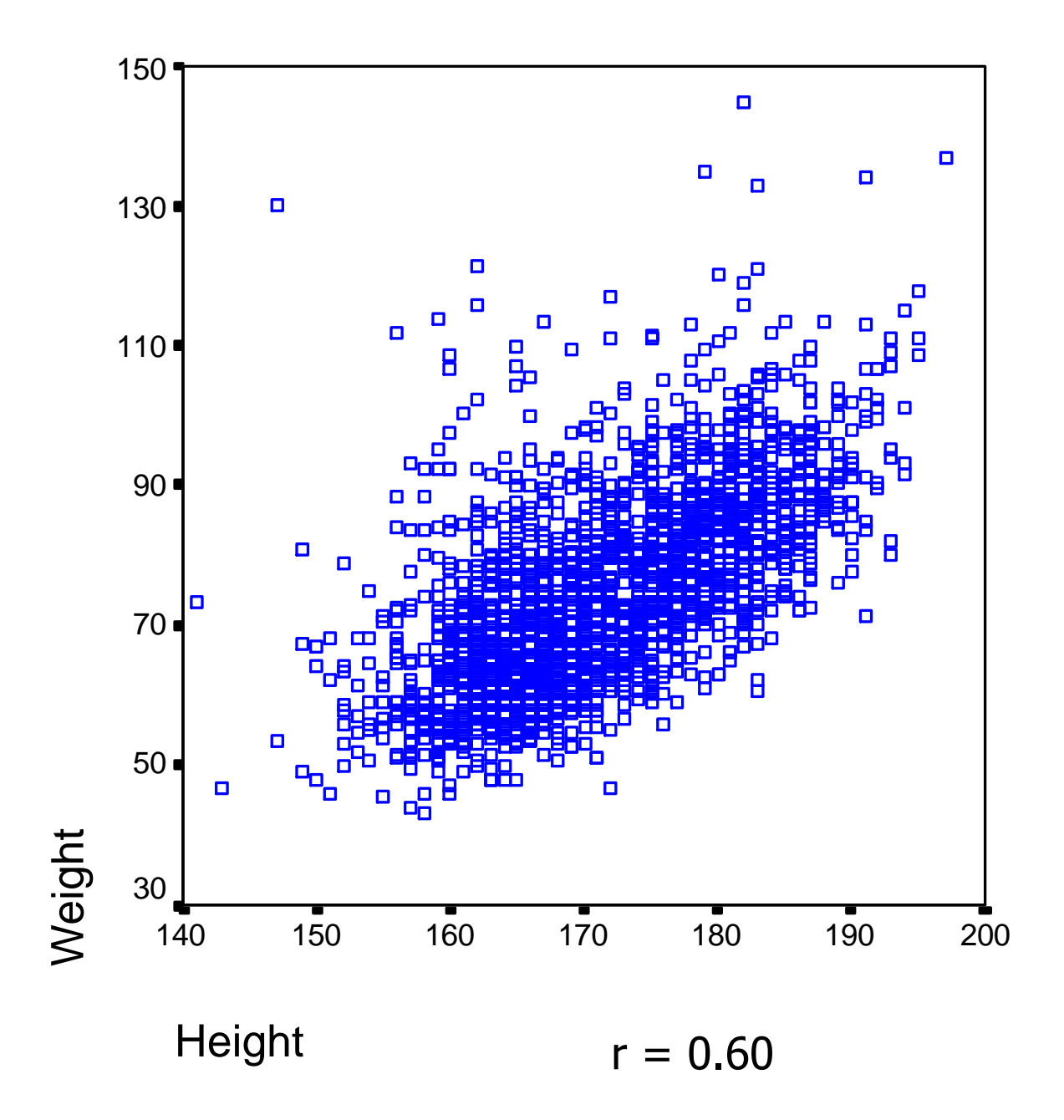

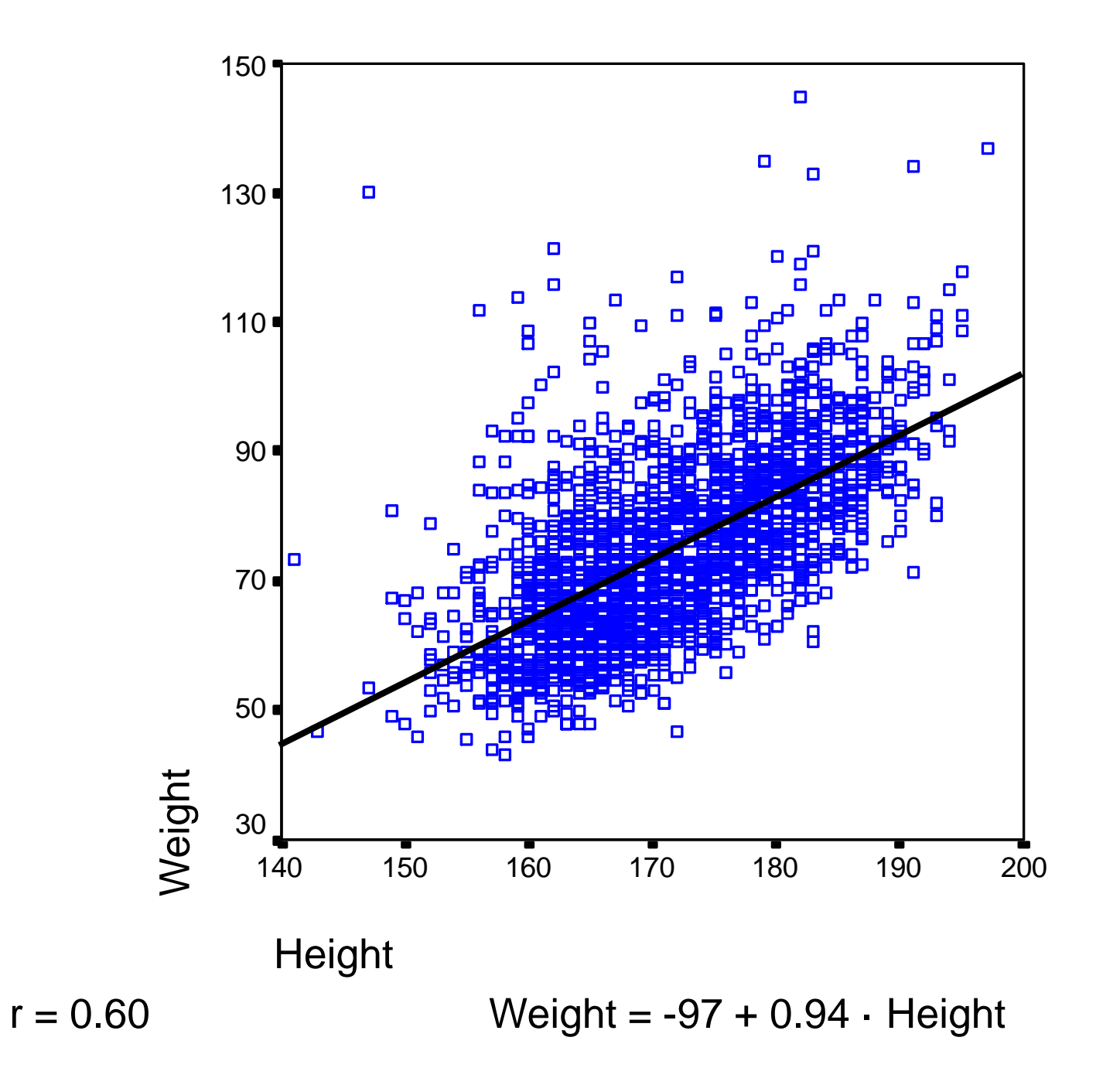

# Regression analysis

- A regression analysis is modelling an association between one (or more) response variables (dependent variables) and predictor variables (independent variable).
- The association is estimated as regression coefficients.
- The regression coefficient indicates how much the dependent variable is changing when the independent variable is changing one unit.

$$
Y = \beta_0 + \beta_1 x_{1,i} + \dots + \beta_k x_{k,i}
$$

# **What statistical test to use (hypothesis testing)**

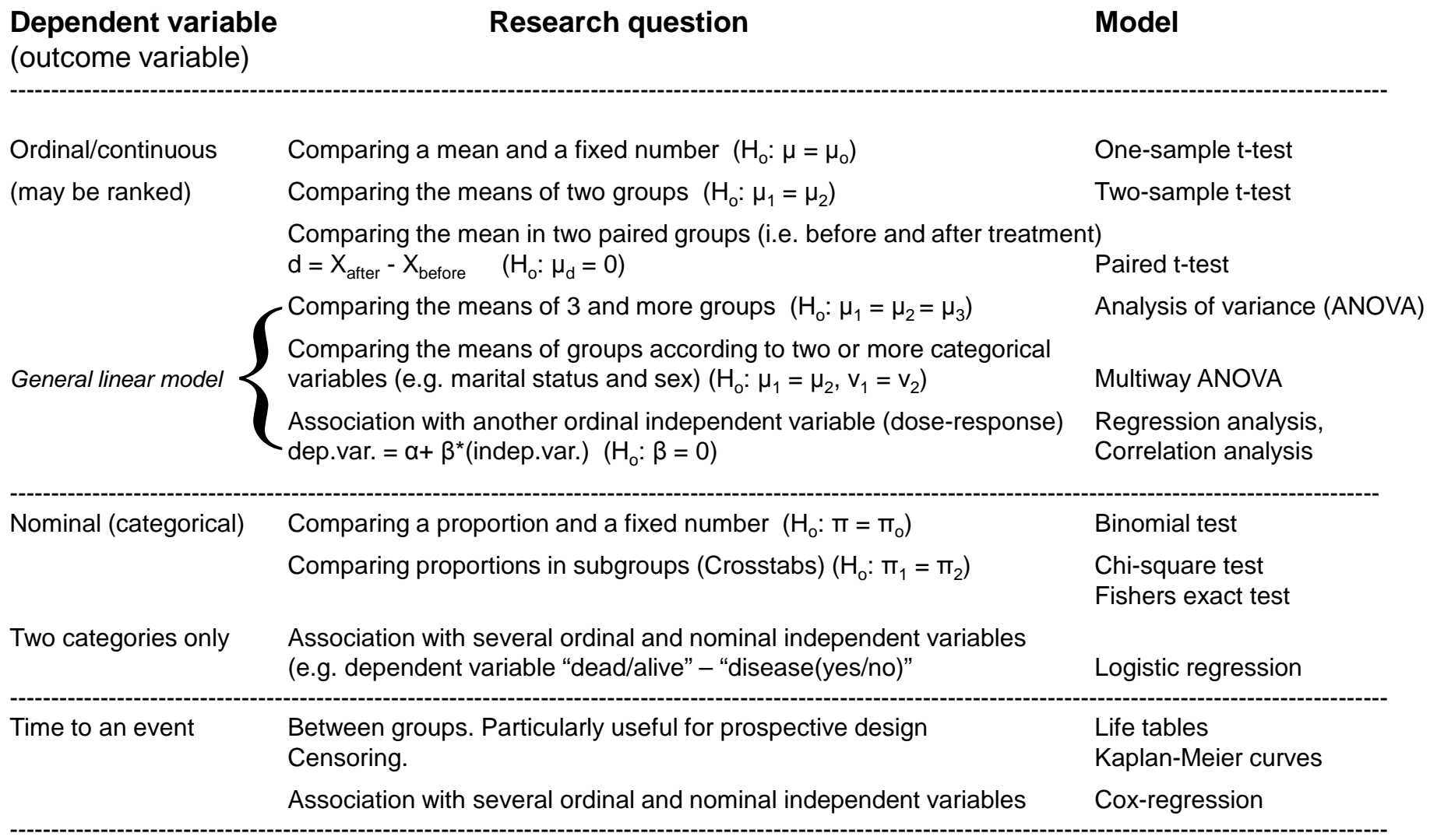

# **What statistical test to use (hypothesis testing)**

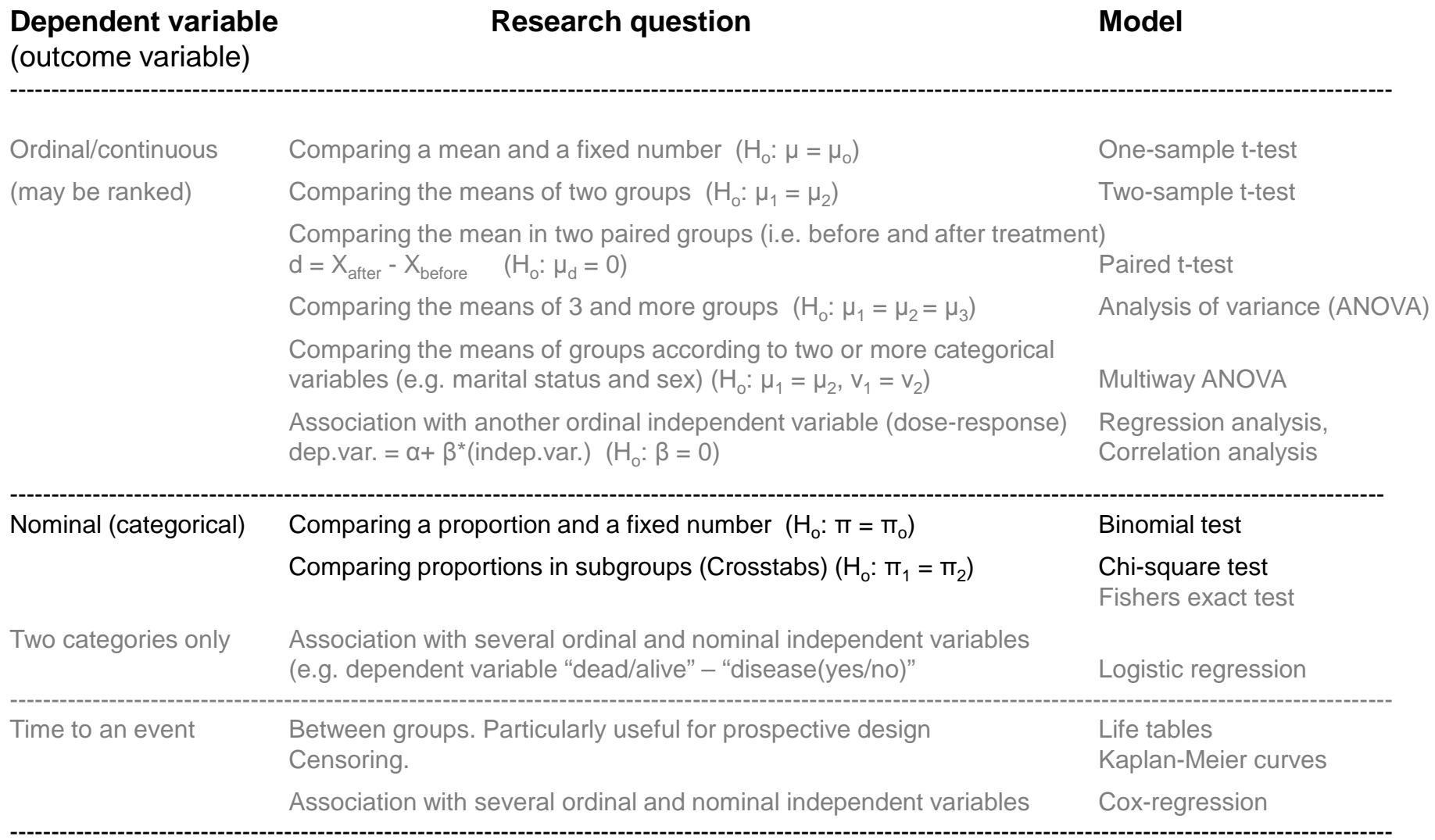

Horizontal: job satisfaction. Vertical: age (years). Each cell shows number of persons and percentage across rows (2.line) and across columns (3.line).

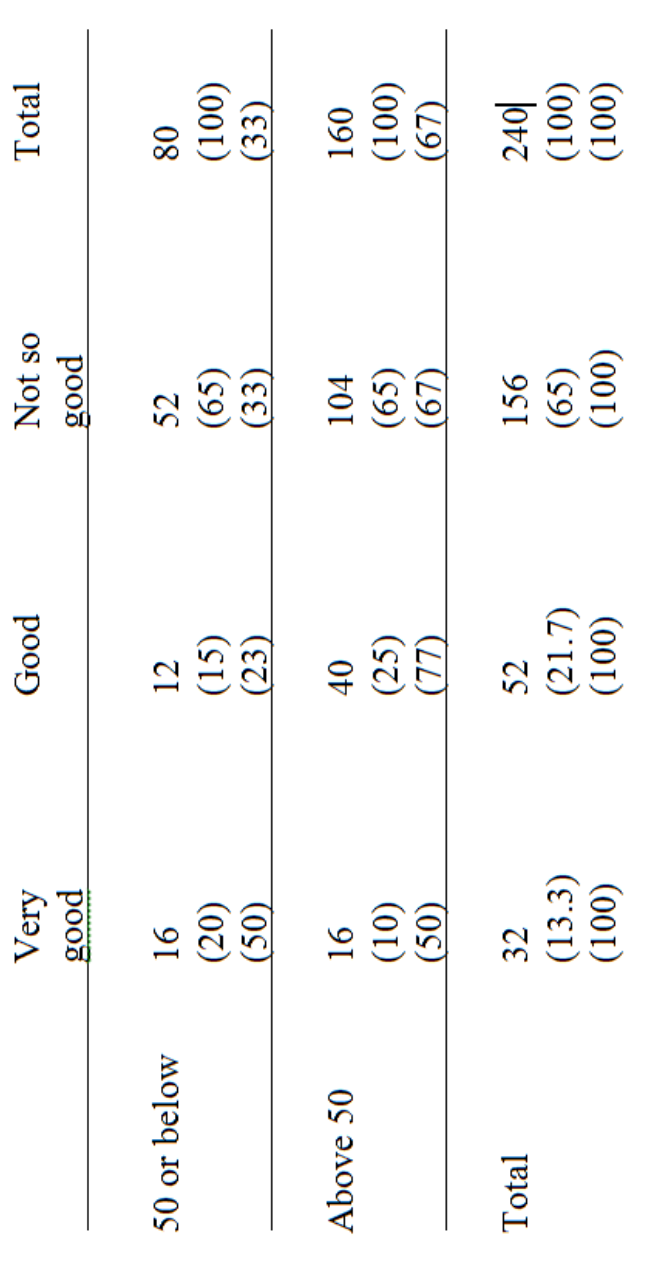

A chi-square test in this table gives a  $\chi^2$  of 6.46. What is the p-value? Which percentages would you choose to present? How would you render this table with words? How do you interpret this p-value? Is there any other test you could use with these data to test whether there is a difference in job satisfaction between the young and older employees?

# **What statistical test to use (hypothesis testing)**

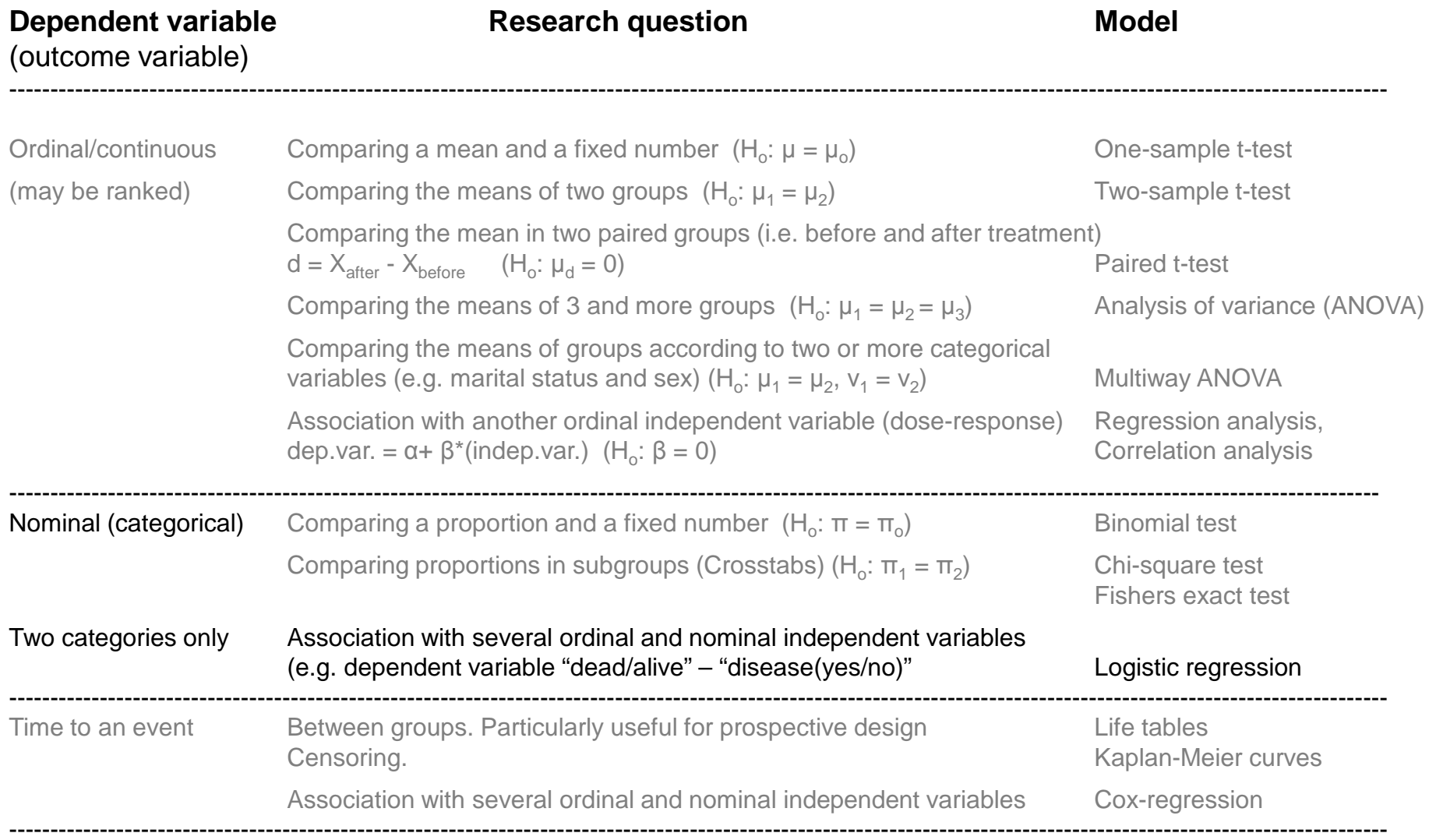

# Logistic regression

#### **Variables in the Equation**

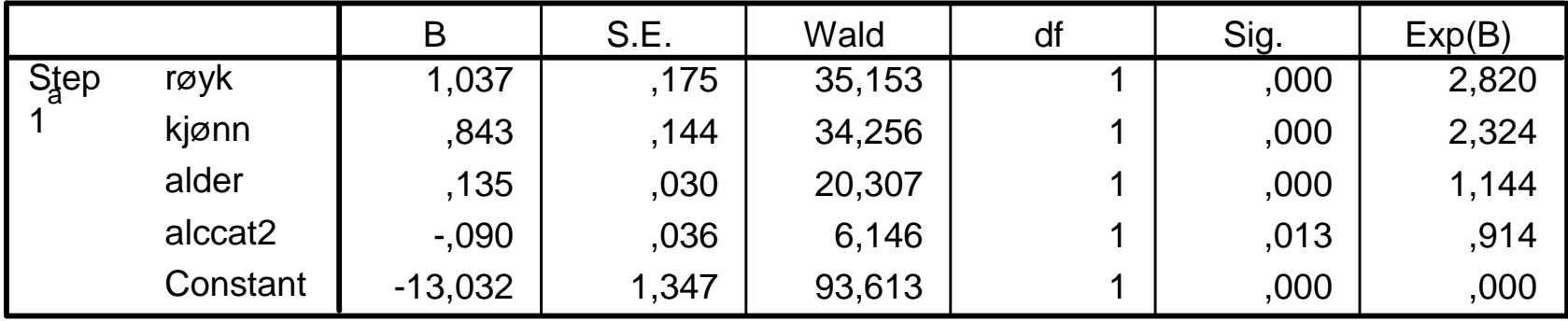

a. Variable(s) entered on step 1: røyk, kjønn, alder, alccat2.

# **What statistical test to use (hypothesis testing)**

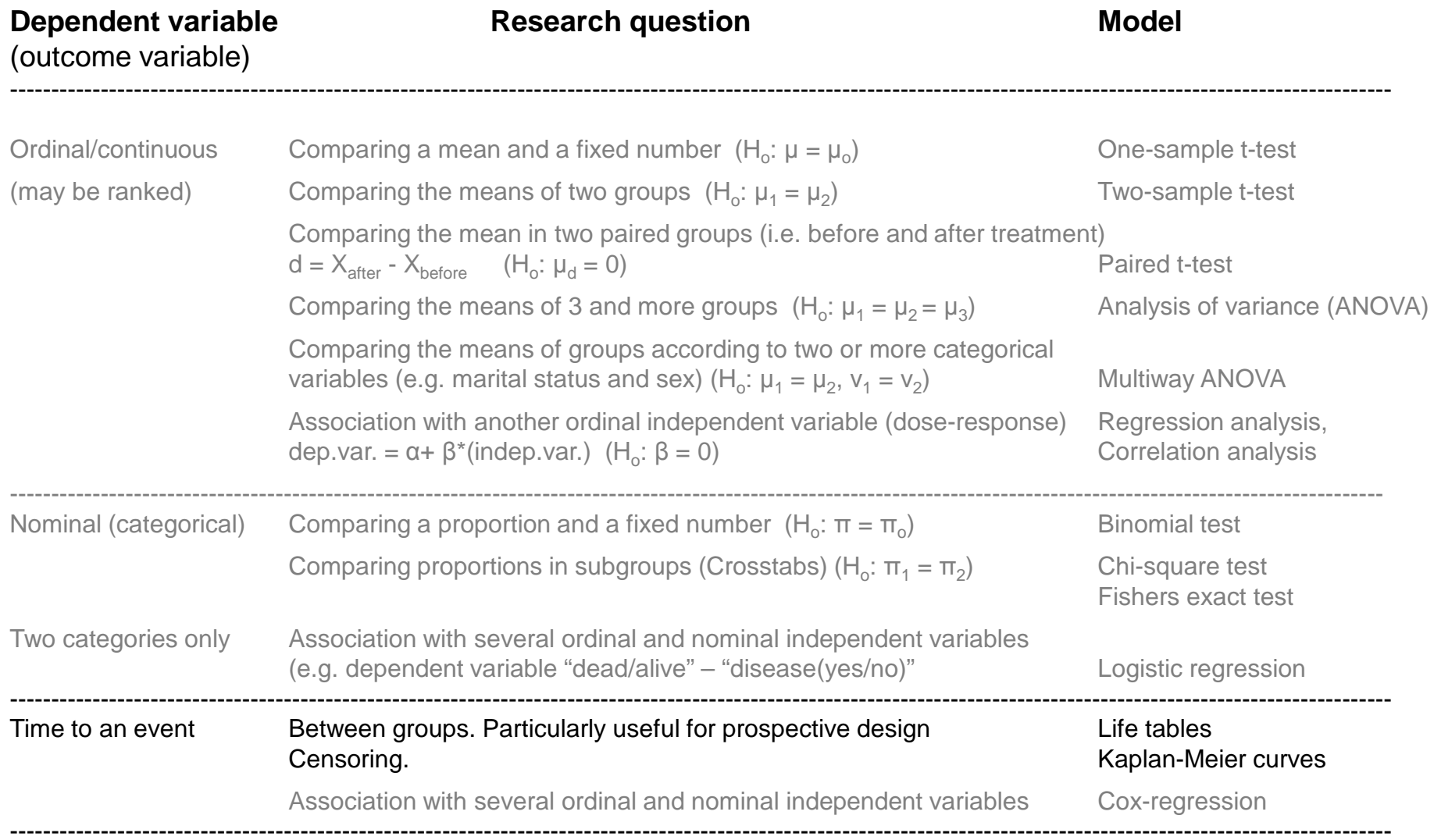

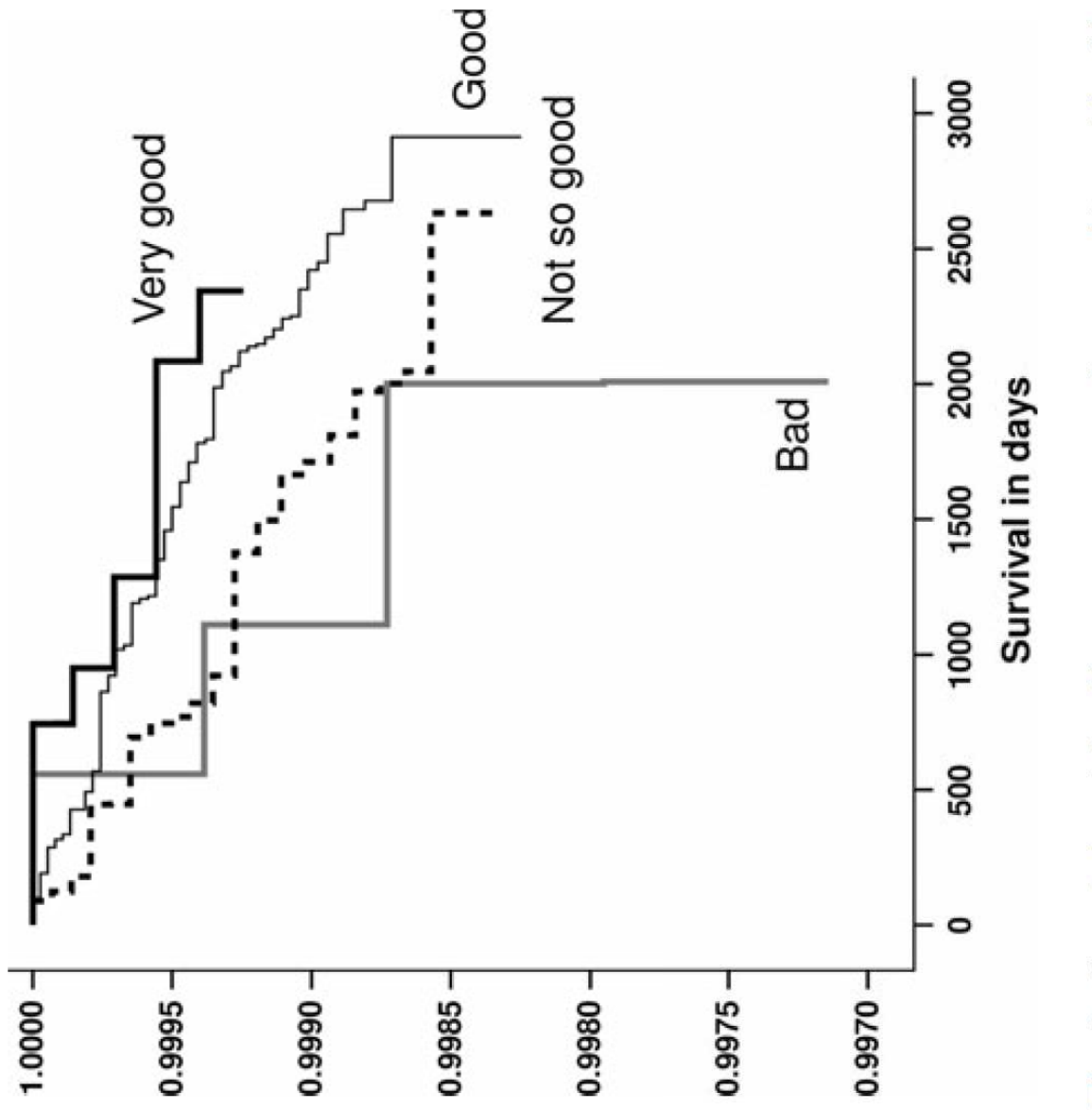

respondents in the HUSK study 1997-1999. Adjusted for age cohort, Fig. 2 Cumulative risk of lung cancer according to self-rated health. Survival curves from Cox regression analysis for the different categories of self-rated health according to lung cancer among 24,487 gender, light physical activity, pack years, alcohol, and BMI

# **What statistical test to use (hypothesis testing)**

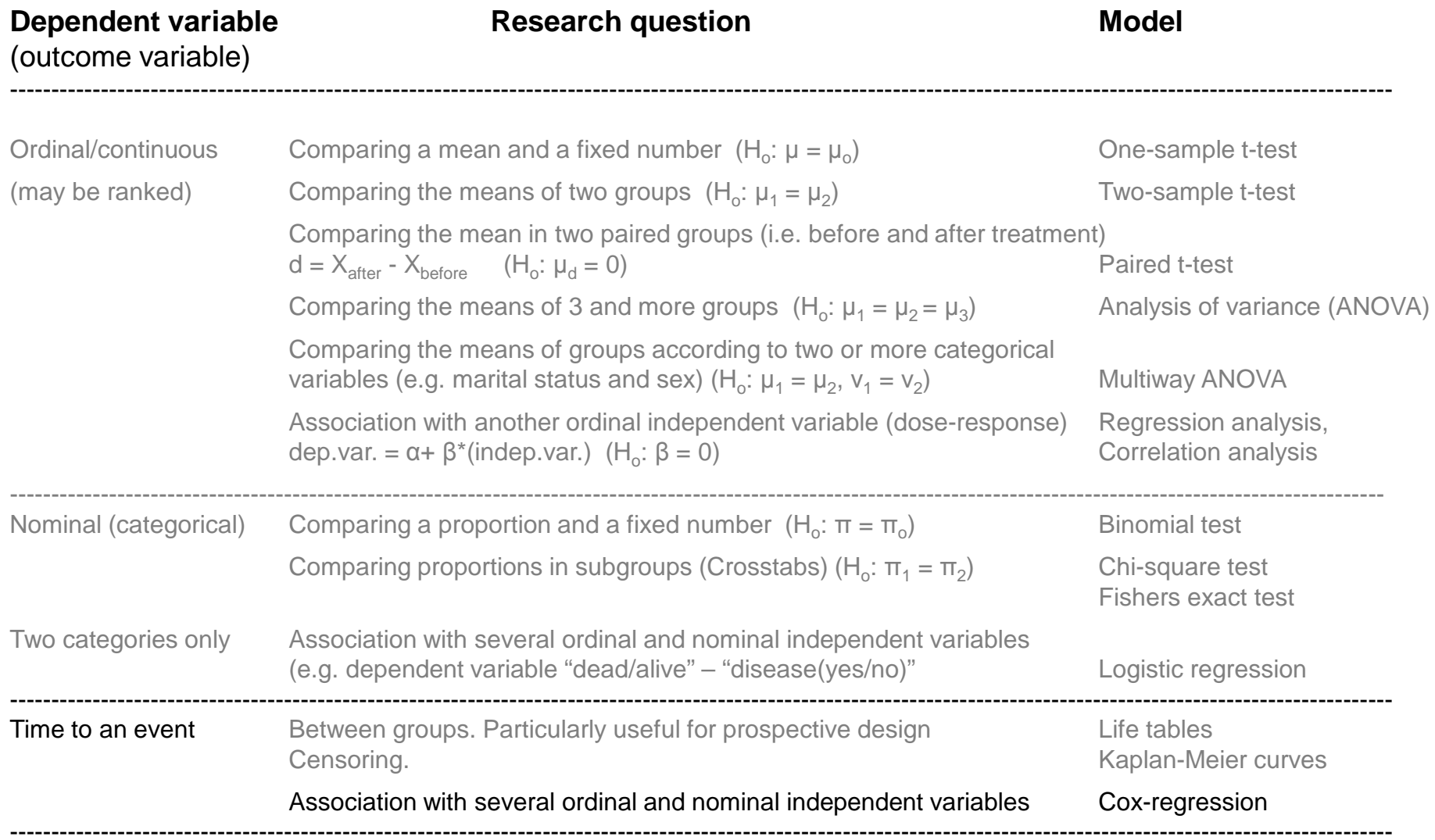

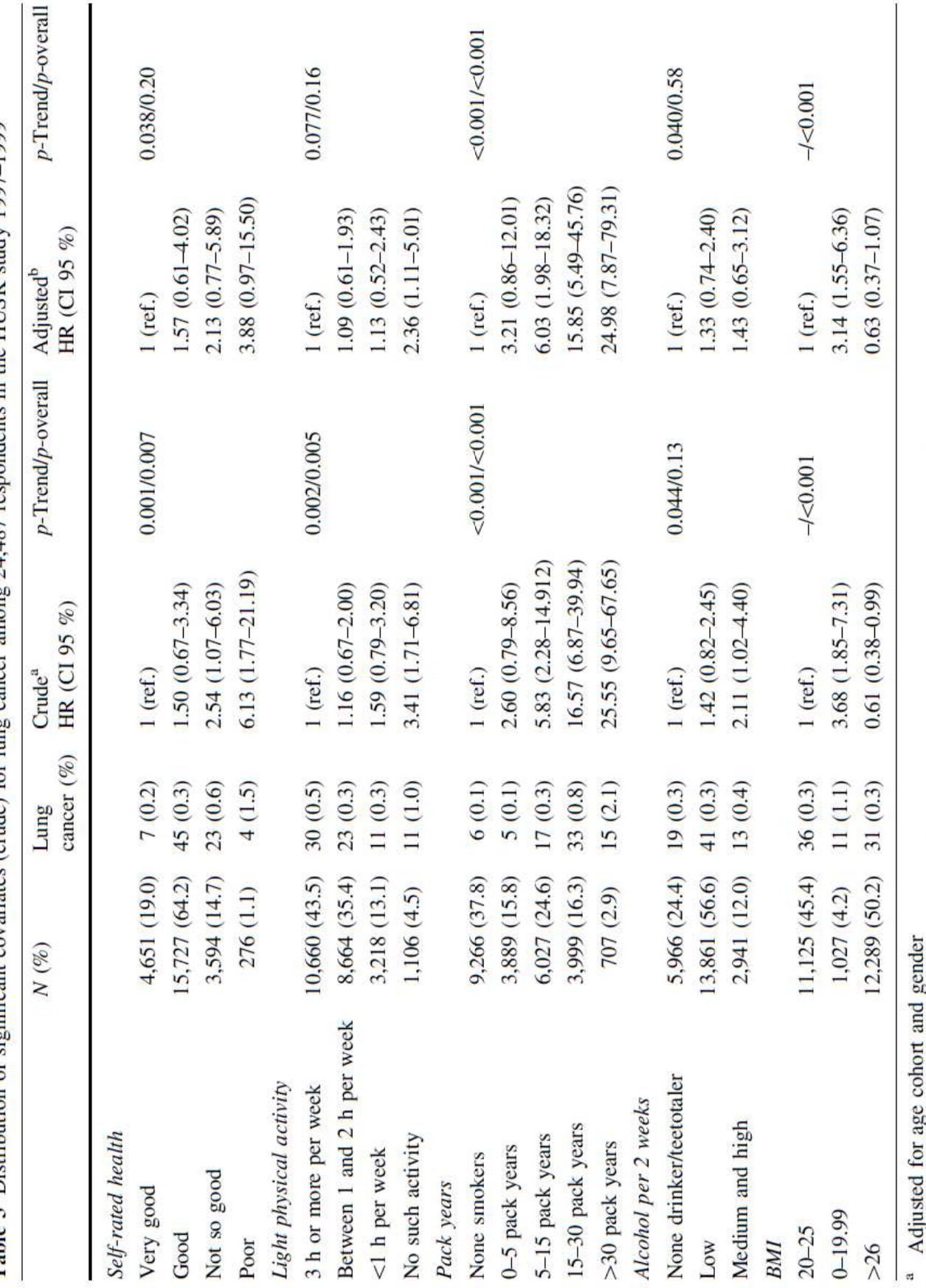

Table 3. Distribution of significant covariates (crude) for line cancer amone  $24.487$  respondents in the HTSK study 1997–1999.

b Adjusted for age cohort, gender, light physical activity, pack years, BMI, alcohol, and SRH

# Summary

- The sample needs to be representative in order to be generalized
- The number of non-responders should not be too high
- The conclusion of a "real" difference between two groups or a "real" association between to variables is based on: the probability that this difference/association is a chance finding is less than  $0.05$  (p  $< 0.05$ )
- A statistically significant finding does not necessarily imply causality
- Multivariate analyses are used to adjust for otherfactors than those of primary interest

# Courses in Statistics at the Dept of Global Public Health and Primary Care

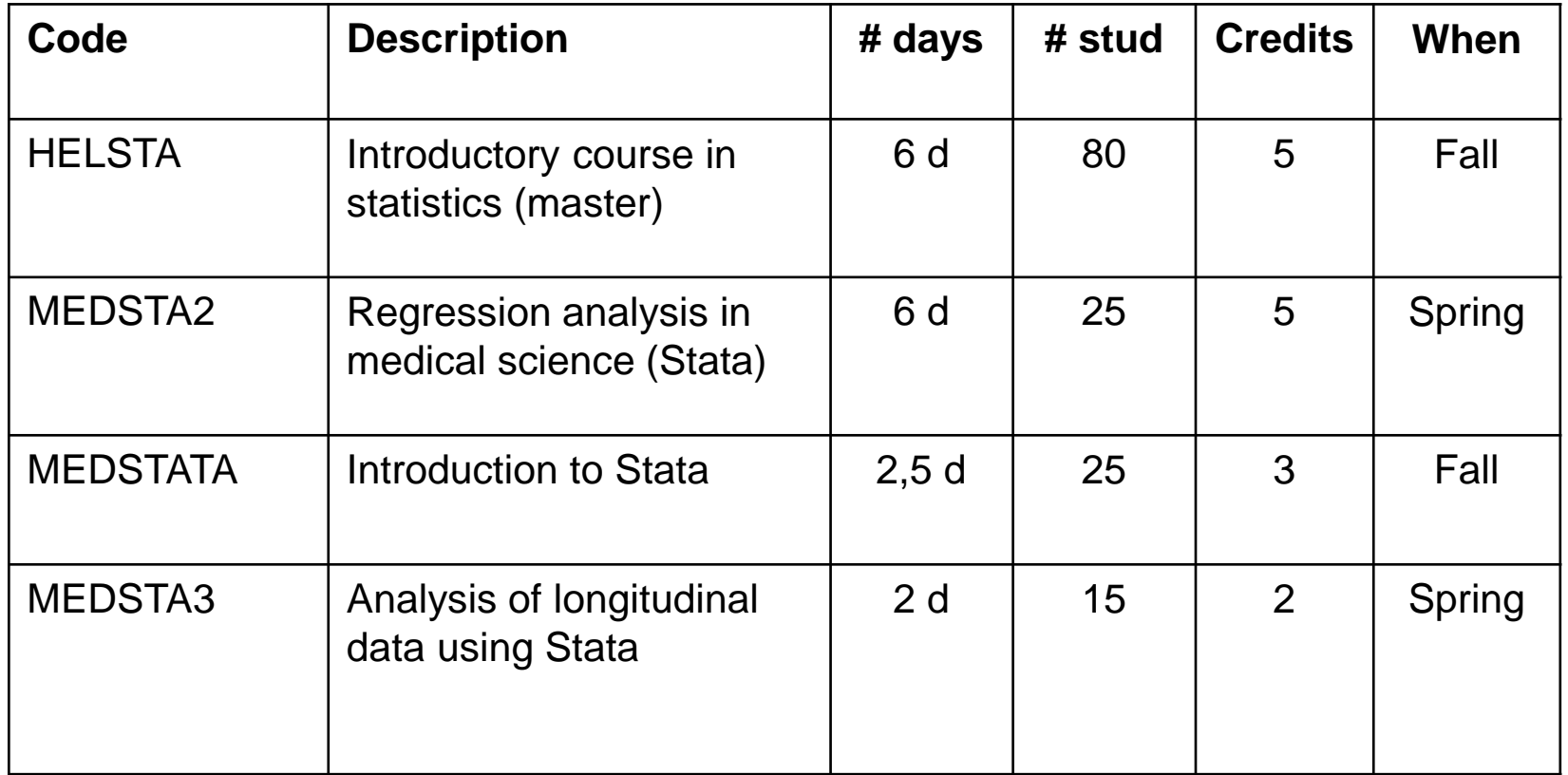